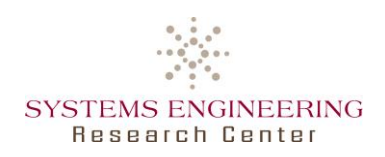

## **Systems Engineering Research Center (SERC)**

**Applications for Three Research Use Cases in Model Centric Engineering using ModelCenter and MBSEPak Presented by: Mark Blackburn, Ph.D. and John Dzielski, Ph.D. Research Collaborators: Brian Chell, Matthew Cili, Ph.D. Steven Hoffenson, Ph.D., Roger D. Jones, Ph.D. Stevens Institute of Technology Georgetown University University of Massachusetts University of Southern California Research Sponsor: US Army-ARDEC and US Navy-NAVAIR**

1

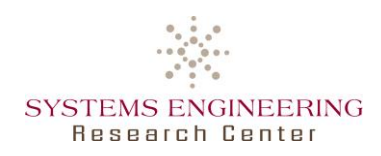

Certain commercial software products are identified in this material. These products were used only for demonstration purposes. This use does not imply approval or endorsement by Stevens, Systems Engineering Research Center (SERC), US Army RDECOM-ARDEC (ARDEC), or US Navy Naval Air Systems Command (NAVAIR) nor does it imply these products are necessarily the best available for the purpose. Other product names, company names, images, or names of platforms referenced herein may be trademarks or registered trademarks of their respective companies, and they are used for identification purposes only.

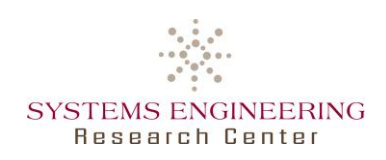

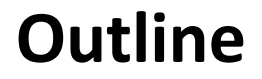

- Historical perspective and resources
- Context for research use cases
- Use cases:
	- 1. Developing Multidisciplinary Design, Analysis and Optimization (MDAO) workflows for Key Performance Parameter (KPPs) examples at system level
	- 2. ModelCenter integrated with a Graphical Concept of Operation (CONOPS) example using Unity gaming engine at the mission level
	- 3. ModelCenter and MBSEPak, with MagicDraw SysML to formalize the concept of an Assessment Flow Diagram, which is part of a recent PhD Decision framework and process

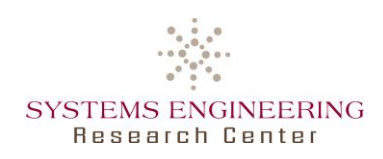

### • Resources

- o Technical reports link:<http://www.sercuarc.org/researcher-profile/mark-blackburn/>
- o Comprehensive briefing: http://www.sercuarc.org/publications-papers/presentationsystems-engineering-transformation-through-model-centric-engineering-past-why-presentwhat-and-future-how/

### **NAVAIR: RT-141 Phase I Summary**

#### **NAVAIR: RT-157 Phase II – SET Initiated**

### **ARDEC: RT-168 Synergistic**

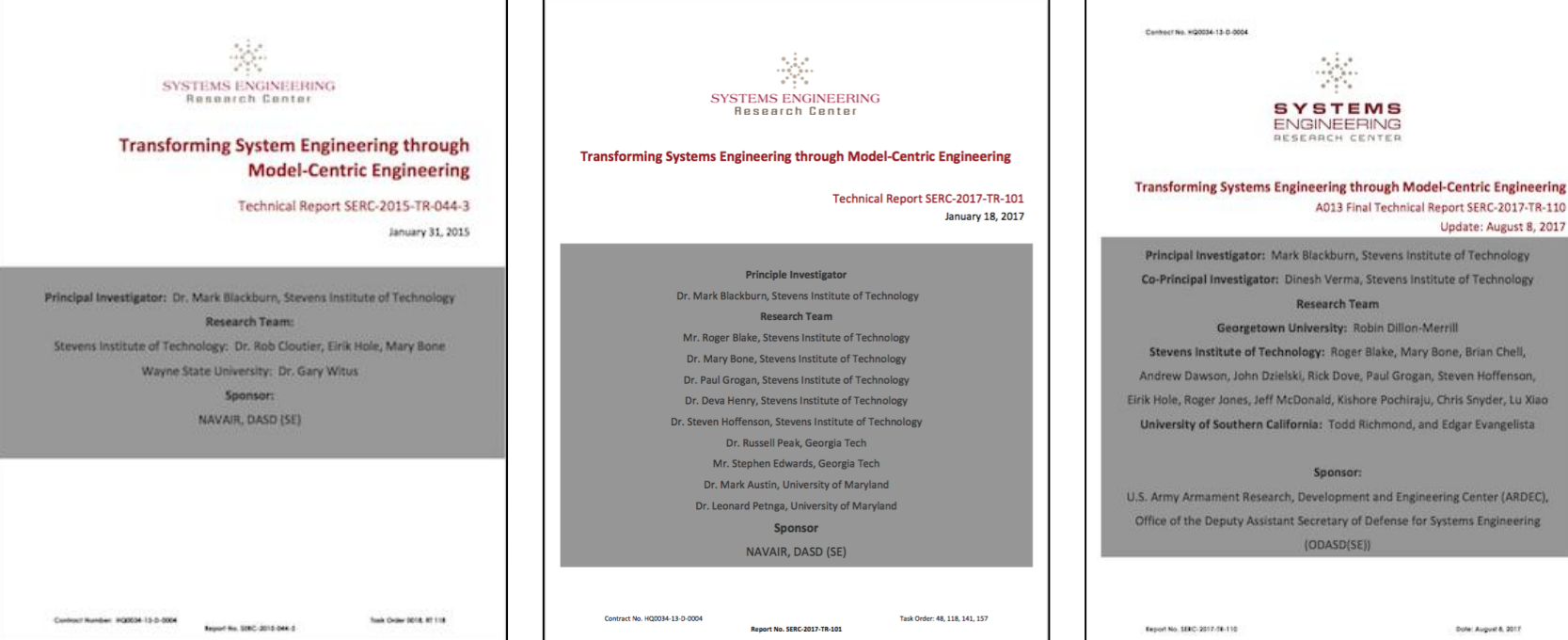

Engineering Center (ARDEC), nse for Systems Engineering

Update: August 8, 2017

ens Institute of Technology ins Institute of Technology

Dillon-Merrill , Mary Bone, Brian Chell, Grogan, Steven Hoffenson, chiraju, Chris Snyder, Lu Xiao and, and Edgar Evangelista

4

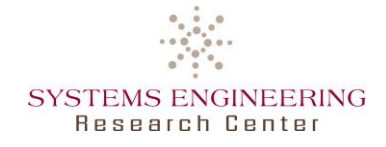

## **Research Tasks and Collaborator Network**

#### RT-48

Mark Blackburn (PI), Stevens Rob Cloutier (Co-PI) - Stevens Eirik Hole - Stevens Gary Witus – Wayne State RT-118 Mark Blackburn (PI), Stevens Rob Cloutier - Stevens Eirik Hole - Stevens Gary Witus – Wayne State RT-141 Mark Blackburn (PI), Stevens Mary Bone - Stevens Gary Witus – Wayne State RT-157 Mark Blackburn (PI), Stevens Mary Bone - Stevens Roger Blake - Stevens Mark Austin – Univ. Maryland Leonard Petnga – Univ. of Maryland RT-170 Mark Blackburn (PI), Stevens Mary Bone - Stevens Deva Henry - Stevens Paul Grogan - Stevens Steven Hoffenson - Stevens Mark Austin – Univ. of Maryland Leonard Petnga – Univ. of Maryland Maria Coelho (Grad) – Univ. of Maryland Russell Peak – Georgia Tech.

Stephen Edwards – Georgia Tech. Adam Baker (Grad) – Georgia Tech. Marlin Ballard (Grad) – Georgia Tech.

#### $RT-168 - Phase 1 & 11$ **Mark Blackburn (PI), Stevens**  Dinesh Verma (Co-PI) – Stevens Ralph Giffin Roger Blake - Stevens Mary Bone – Stevens Andrew Dawson – Stevens (Phase I) Rick Dove **John Dzielski, Stevens** Paul Grogan - Stevens Deva Henry – Stevens (Phase I) Bob Hathaway - Stevens **Steven Hoffenson - Stevens** Eirik Hole - Stevens **Roger Jones – Stevens** Benjamine Kruse - Stevens Jeff McDonald – Stevens (Phase I) Kishore Pochiraju – Stevens Chris Snyder - Stevens Gregg Vesonder – Stevens (Phase I) Lu Xiao – Stevens (Phase I) **Brian Chell (Grad) – Stevens** Luigi Ballarinni (Grad) – Stevens Harsh Kevadia (Grad) – Stevens Kunal Batra (Grad) – Stevens Khushali Dave (Grad) – Stevens Rob Cloutier – Visiting Professor Robin Dillon-Merrill – Georgetown Univ. Ian Grosse – Univ. of Massachucetts Tom Hagedorn – Univ. of Massachusetts

Todd Richmond – Univ. of Southern California (Phase I) Edgar Evangelista – Univ. of Southern California (Phase I)

#### RT-176

Kristin Giammaro (PI) – NPS Ron Carlson (Co-PI), NPS Mark Blackburn (Co-PI), Stevens Mikhail Auguston, NPS Rama Gehris, NPS Marianna Jones, NPS Chris Wolfgeher, NPS Gary Parker, NPS

RT-195

Mark Blackburn (PI), Stevens Mary Bone - Stevens Ralph Giffin - Stevens Bob Hathaway- Stevens Benjamin Kruse - Stevens Russell Peak – Georgia Tech. Stephen Edwards – Georgia Tech. Adam Baker (Grad) – Georgia Tech. Marlin Ballard (Grad) – Georgia Tech. Donna Rhodes - MIT Mark Austin – Univ. Maryland Maria Coelho (Grad) – Univ. Maryland

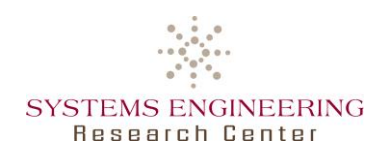

## **RT-168 Use Case Perspective and Team**

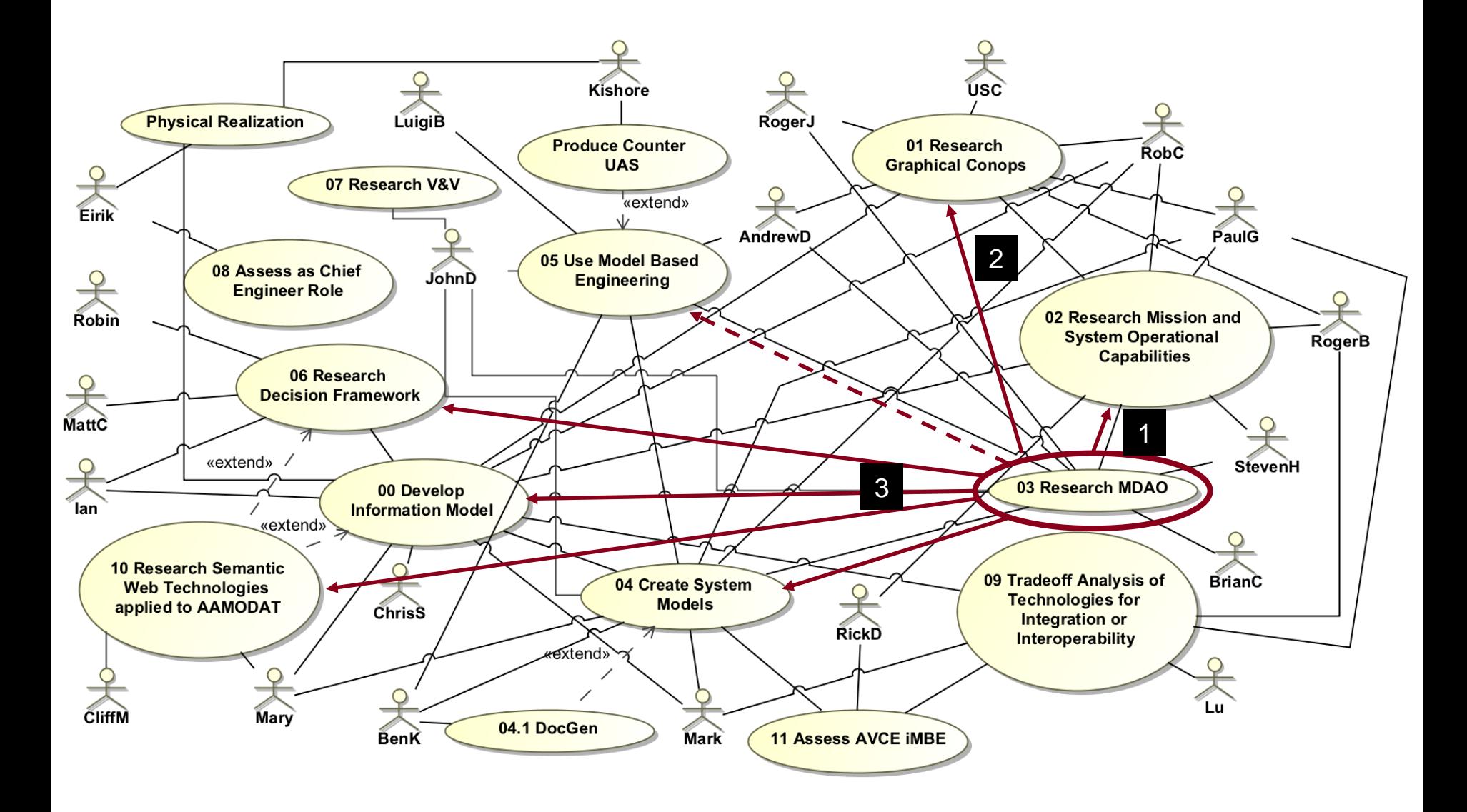

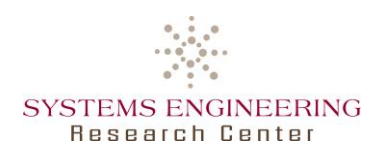

## **Research Thrusts**

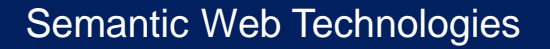

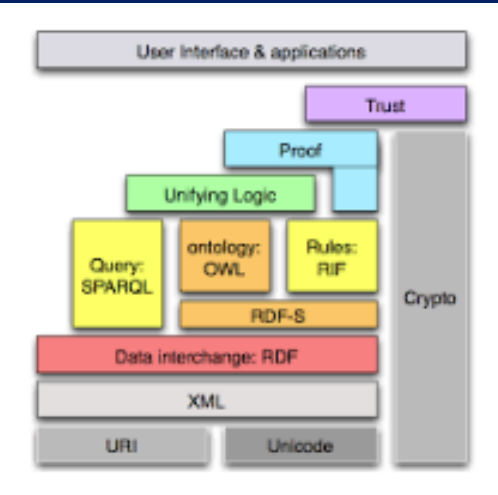

#### Multidisciplinary Design, Analysis and Optimization (MDAO)

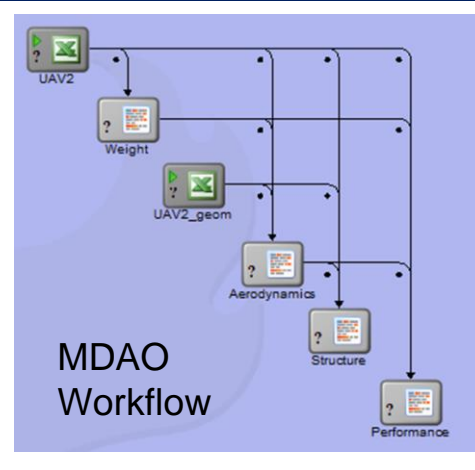

Enforces **Modeling Methods**

Underlying technologies for reasoning about completeness and consistency **Across Domains** in modeling tool agnostic way

> Digital System Model: Single Source of Truth (*Authoritative Source of Truth)*

#### Provides optimization analysis **Across Domains** to support KPP and alternatives trades at mission, system,

& subsystem levels

#### Modeling Methodologies

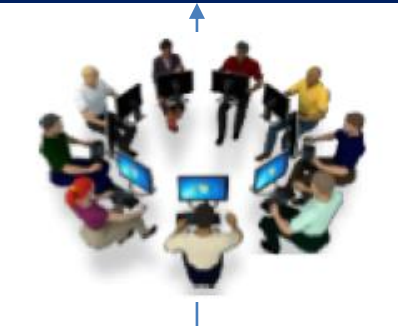

Guides proper usage to ensure **Model Integrity** (trust in model results) for decision making

#### Integrated Modeling Environment

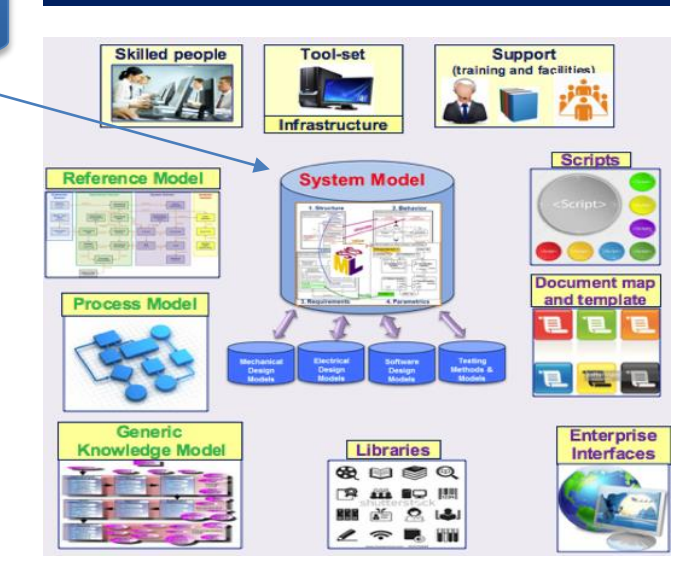

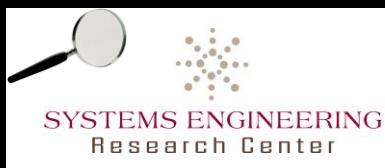

- Performance attributes of a system considered critical to the development of an effective military capability.
- Example:
	- ―Predator shall have an endurance of 40 hours
	- ―Possibly with other constraint:
		- o And carry 340kg of multiple payloads including video cameras, laser designators, communications
	- ―Meet some availability and cost objectives

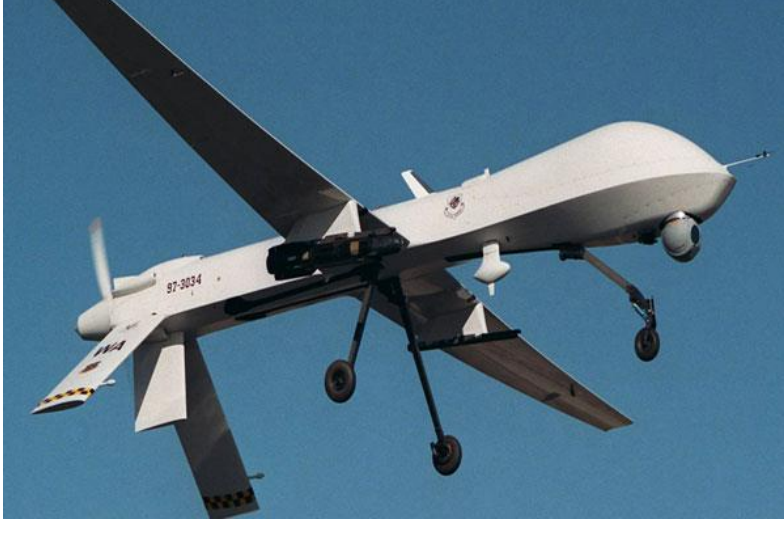

http://www.airforce-technology.com/features/featurethe-top-10-longestrange-unmanned-aerial-vehicles-uavs/featurethe-top-10-longestrange-unmanned-aerial-vehicles-uavs-5.html

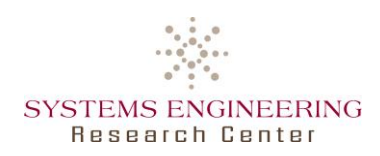

## Use Case #1:

## Developing Multidisciplinary Design, Analysis and Optimization (MDAO) workflows for Key Performance Parameter (KPPs) examples at system level

Steven Hoffenson & Brian Chell

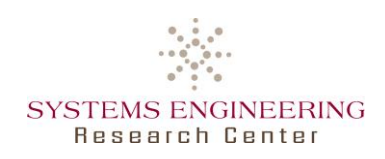

- Developed MDAO workflow for example of KPP (range) using UAV Weight, Aero, Propulsion, Performance, which links back to system model to illustrate method:
	- ― Defining sequence of workflows (scenarios)
	- ― Identifying a set of inputs and outputs (parameters)
	- ― Define a Design of Experiments (DoE) and use analyses such as sensitivity analysis and visualizations to understand the key parameter to scope
	- ― Use Optimization using solvers with key parameters and define different (key objective functions – on outputs) to determine set of solutions (results often provided as a table of possible solutions)
	- ― Use visualizations to understand relationships of different solutions
	- ― Concept applicable at mission, system and subsystems

Brian Chell and Steven Hoffenson

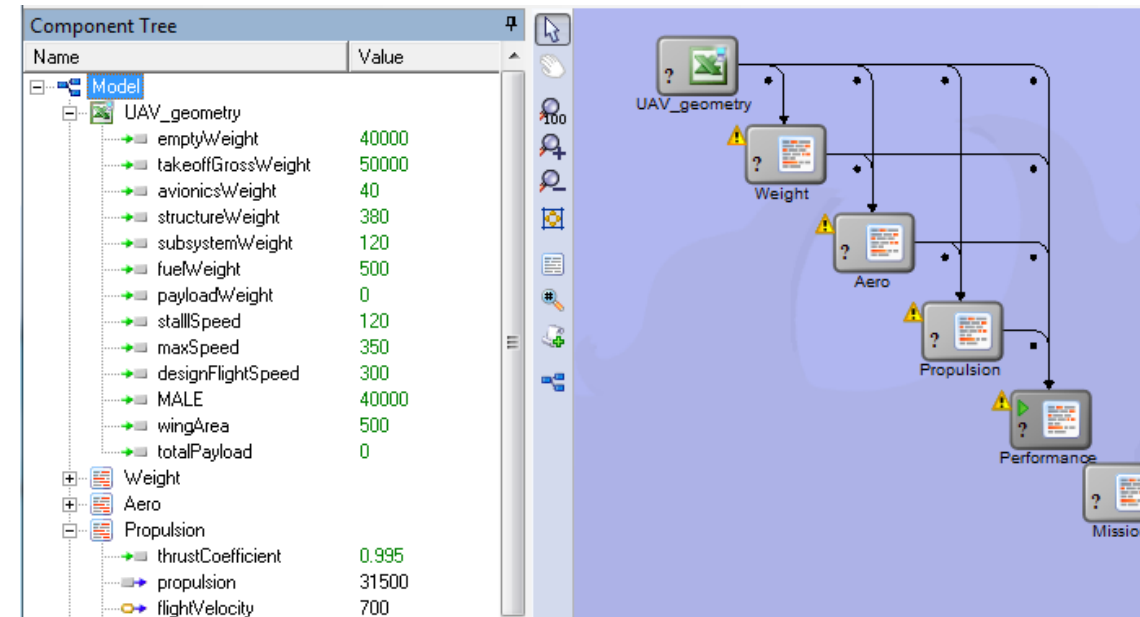

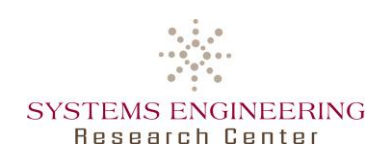

# **Initial model**

- Fixed-wing UAV model
- Equation-based
- Currently links 5 equation-based models
	- ―Geometry
	- ―Weight
	- ―Aerodynamics
	- ―Propulsion
	- ―Performance
- Later work
	- ―Used more advanced, simulation-based models
	- ―Add mission capabilities

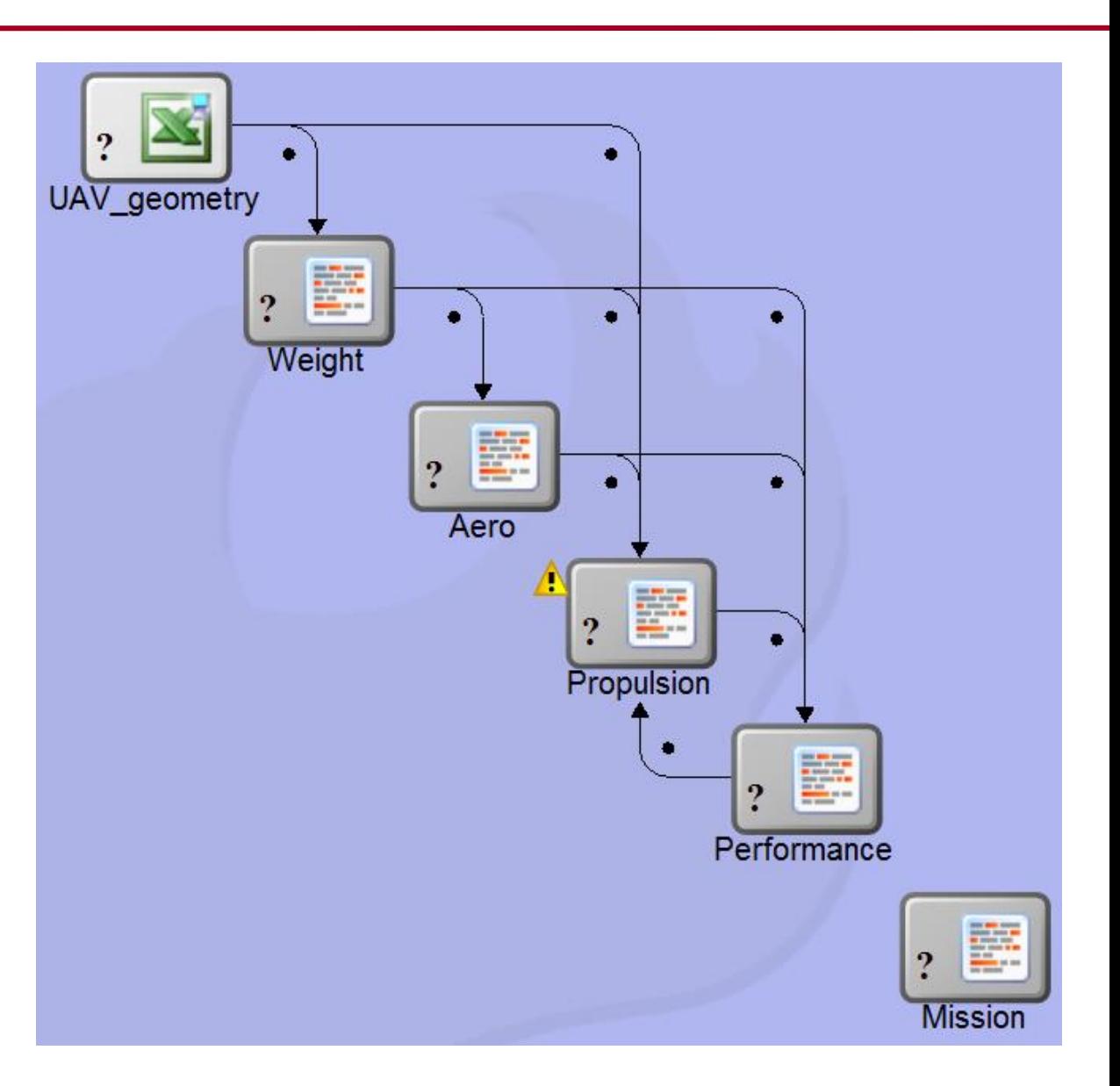

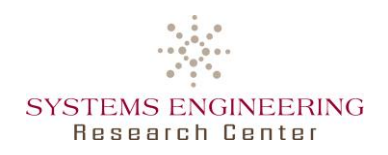

# **Initial results**

- Bi-objective optimization using NSGA-II algorithm:
	- ― Maximize range
	- ― Maximize propulsion
- 5 design variables
	- $-$  Wing area (ft<sup>2</sup>)
	- ― Wing span (ft)
	- ― Altitude (ft)
	- ― Speed (knots)
	- ― Efficiency factor
- Pareto frontier shows trade-off between range and propulsion
	- ― How much range would you have to give up to increase the propulsion by some amount?

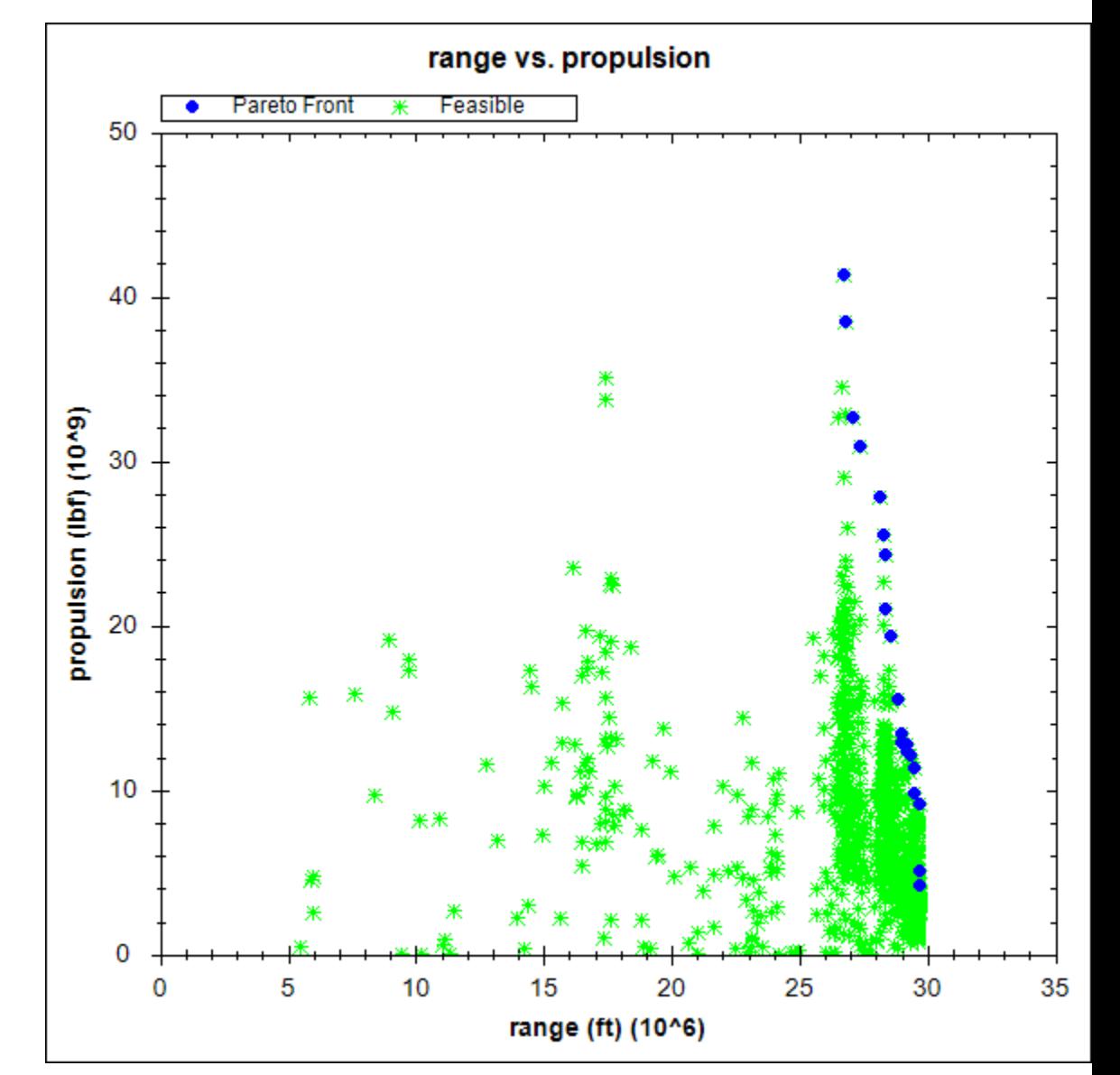

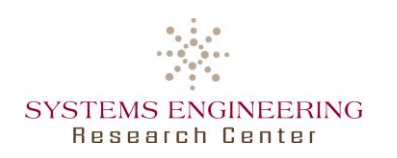

# **Sensitivity of Objectives to Design Variables**

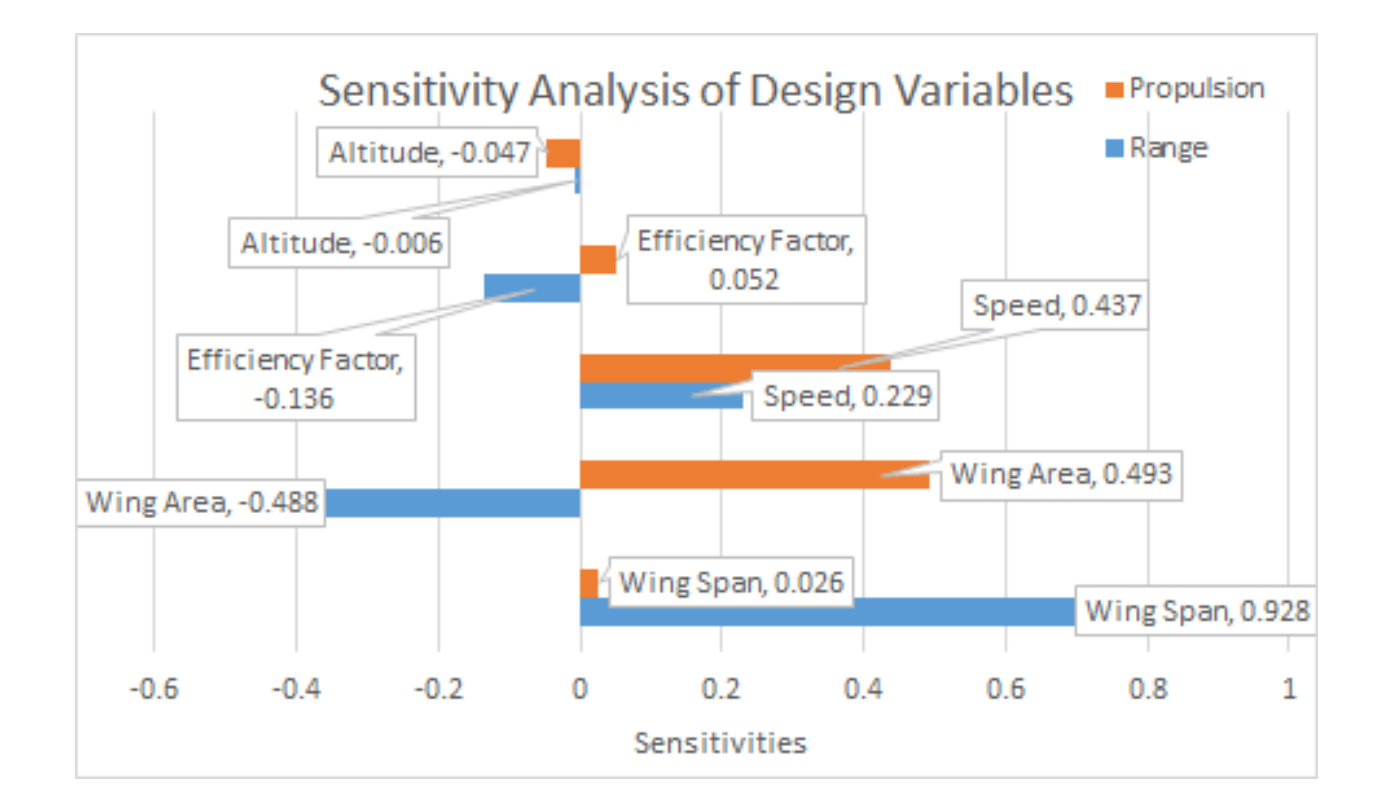

- Wing area is the variable that exhibits the clearest trade-off
- Wing span has the largest effect on range, but does not present a trade-off between these objectives

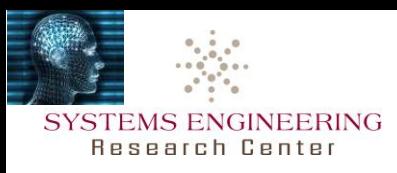

# **Other Models Examples using Workflow in ModelCenter**

- UAV Geometry
	- ―Easy to change

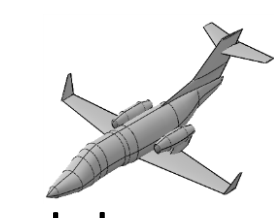

- Simulation-based Model
	- ―OpenVSP geometry and VSPAero CFD tool wrapped into **ModelCenter**
	- ―Adjusts geometry and flight conditions for MDAO
	- ―About 1 minute per run

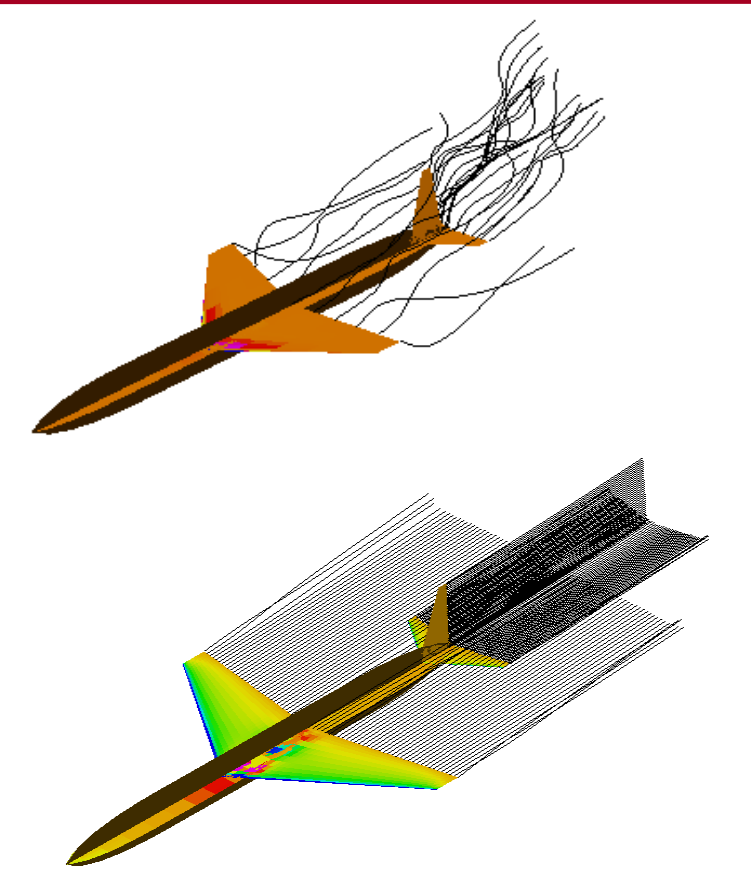

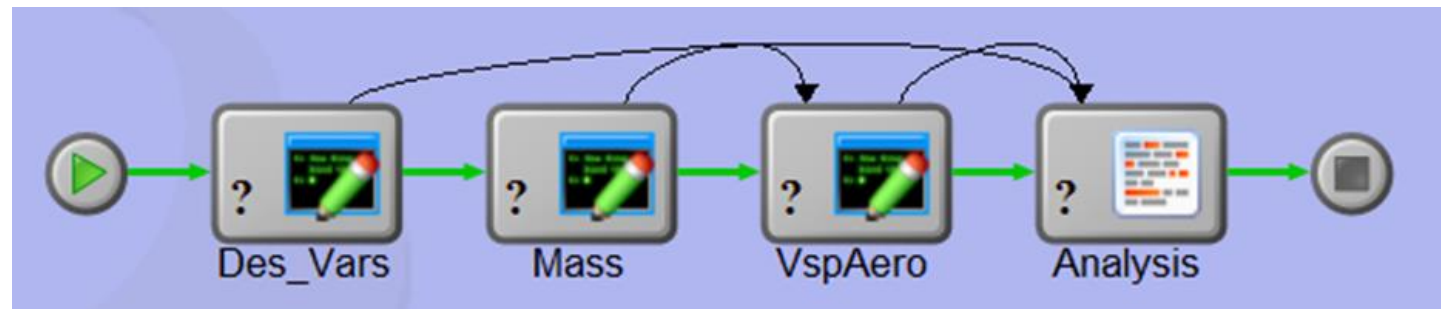

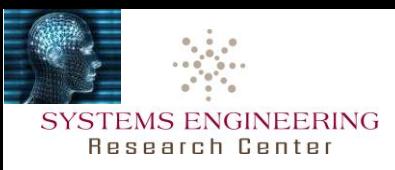

# **Optimization**

- Tri-objective optimization using Darwin algorithm:
	- ― Maximize range
	- ― Maximize endurance
	- ― Minimize fuel mass fraction
	- $-$  ~2600 runs in ~2 days
- 9 design variables
	- ― Fuel mass fraction
	- ― Wing span
	- ― Average wing chord
	- ― Tail span
	- ― Average tail chord
	- ― Tail Y-rotation
	- ― Wing X-location
	- ― Airspeed
	- ― Angle of Attack

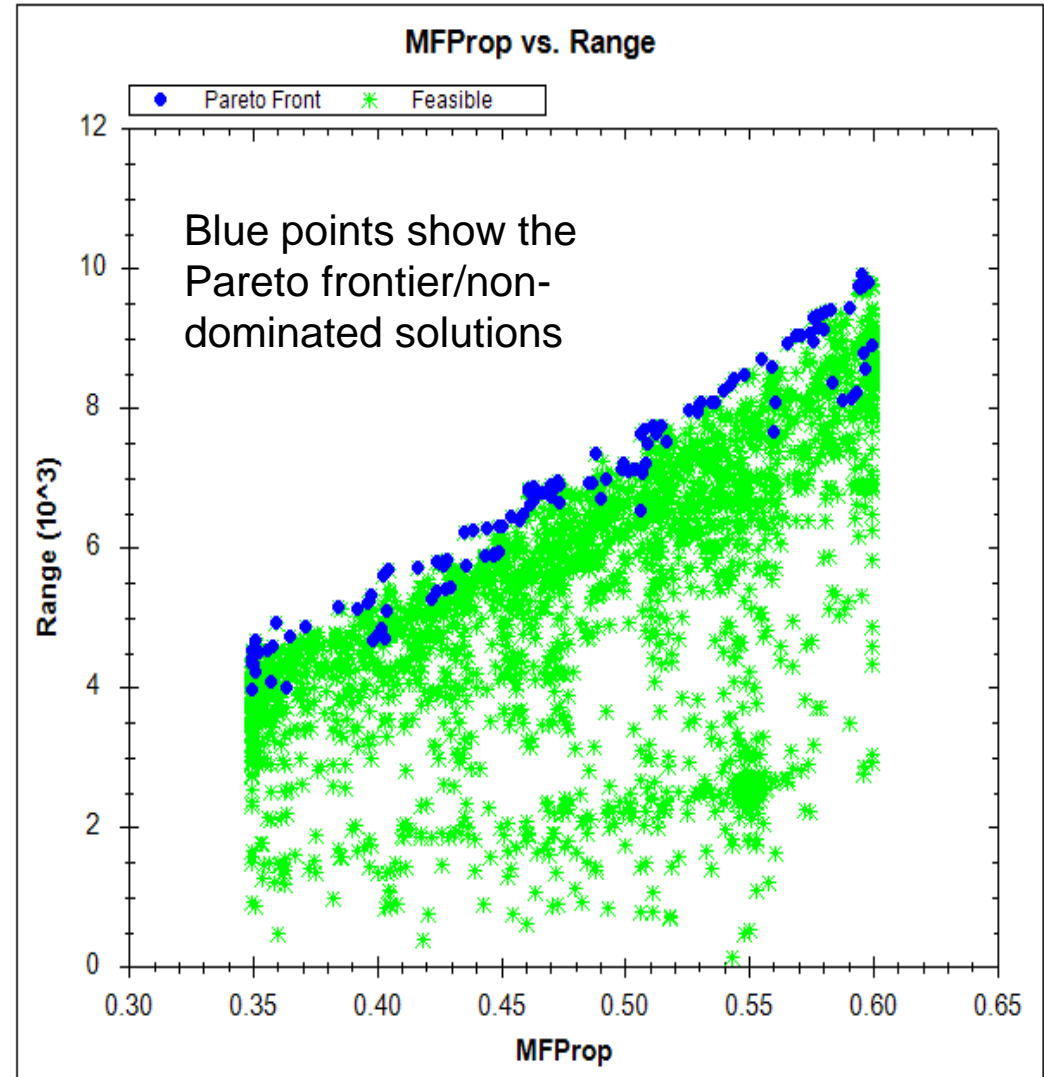

**Range (mi) vs. Fuel Mass Fraction**

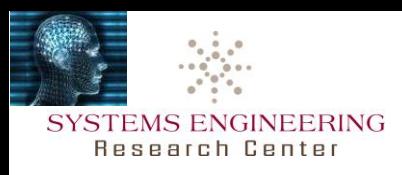

# **Optimization Visualizations**

MFProp vs. Range vs. Endurance

MFProp vs. Range vs. Endurance

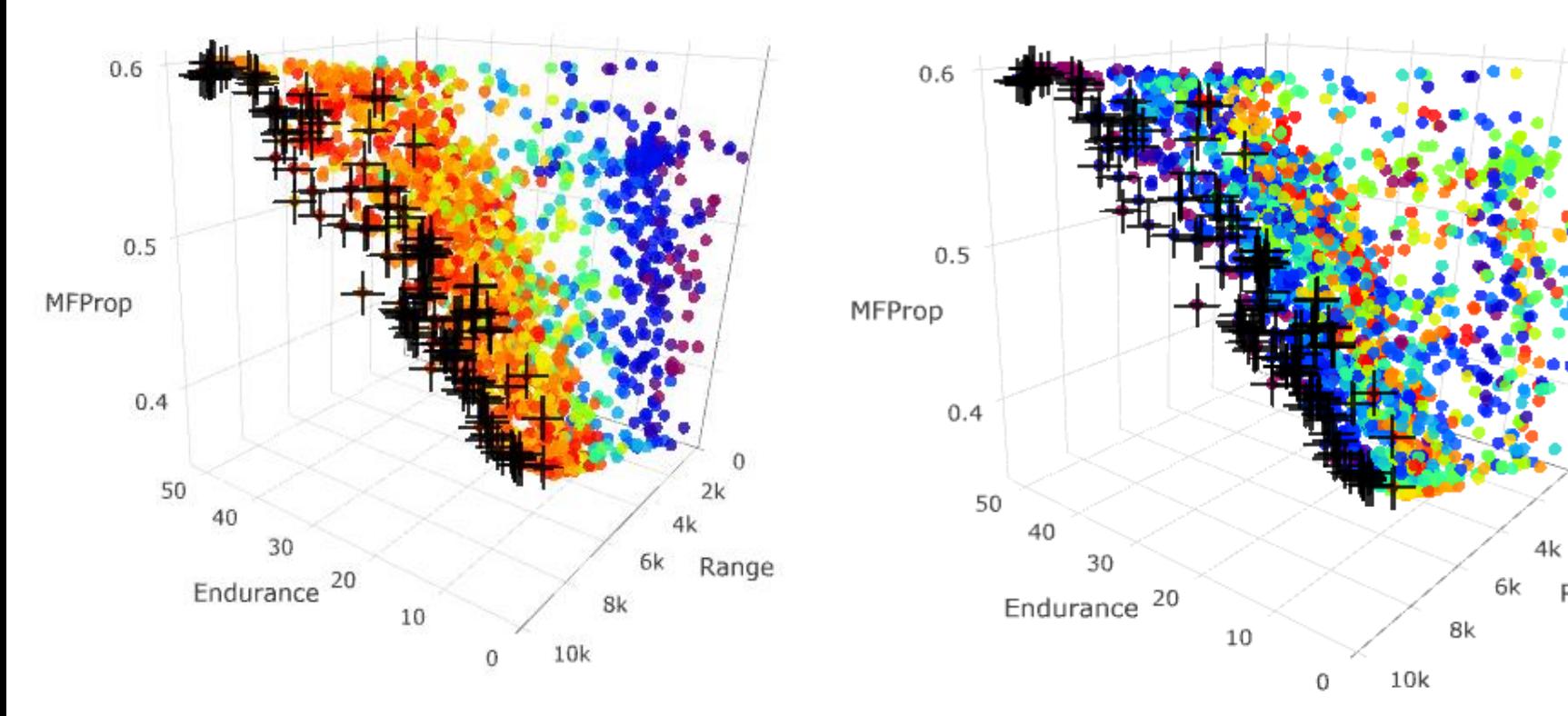

Colors Represent Angle of Attack Colors Represent Mach # (airspeed)

0

2k

Range

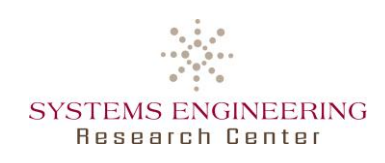

# **Update of Fixed-Wing Model to Include CFD and FEA**

• Update: Finite Element Analysis constrains wing

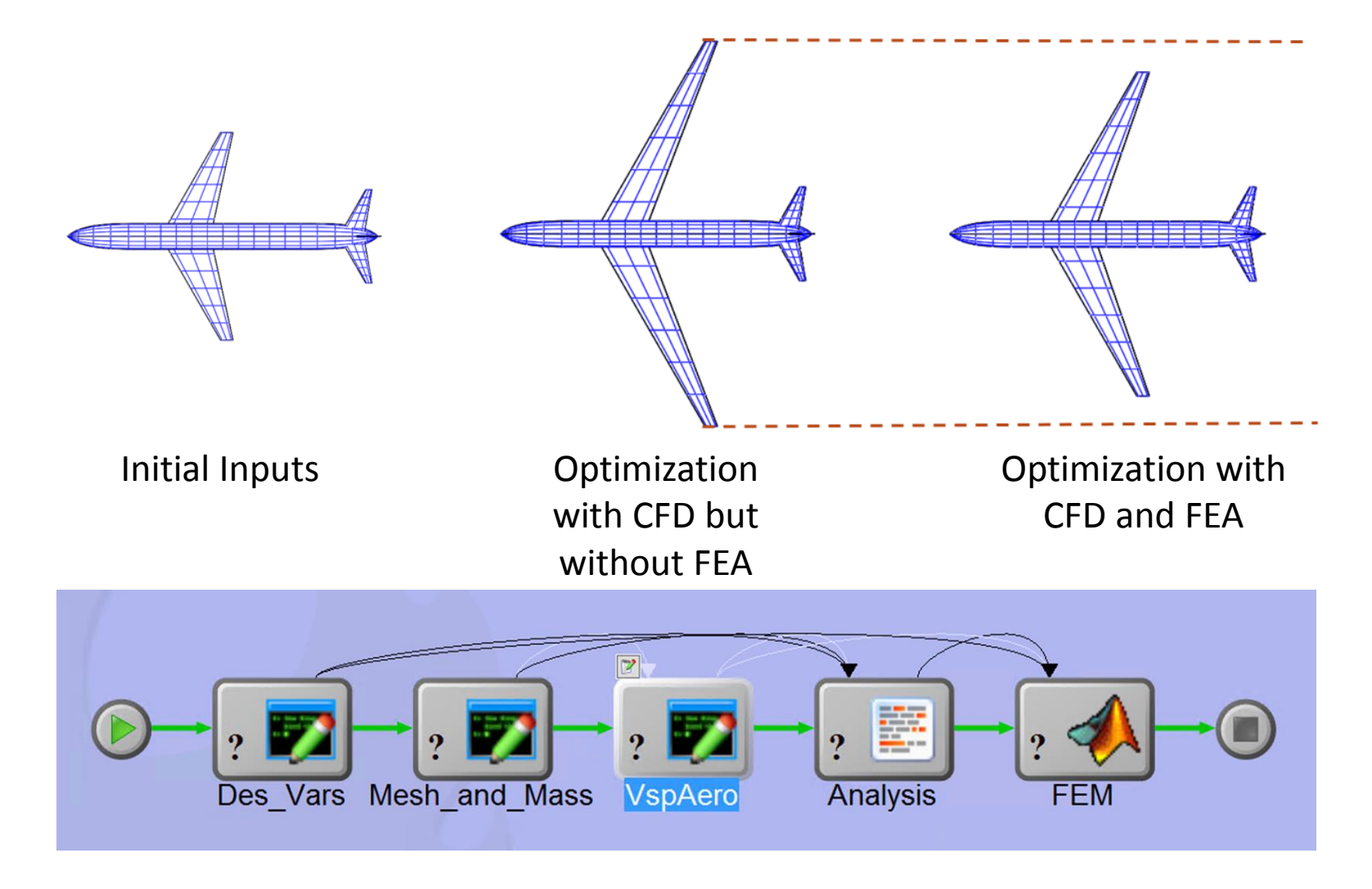

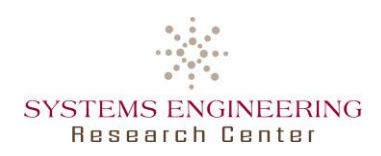

## Use Case #2:

## ModelCenter Integrated with a Graphical Concept of Operation (CONOPS) example using Unity gaming engine at the mission level

Roger Jones & Brian Chell

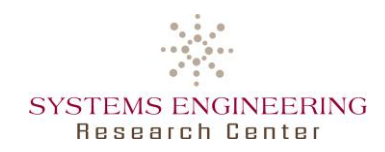

# **Use Case #2 - Base Capability: Graphical CONOPS with Unity Gaming Engine**

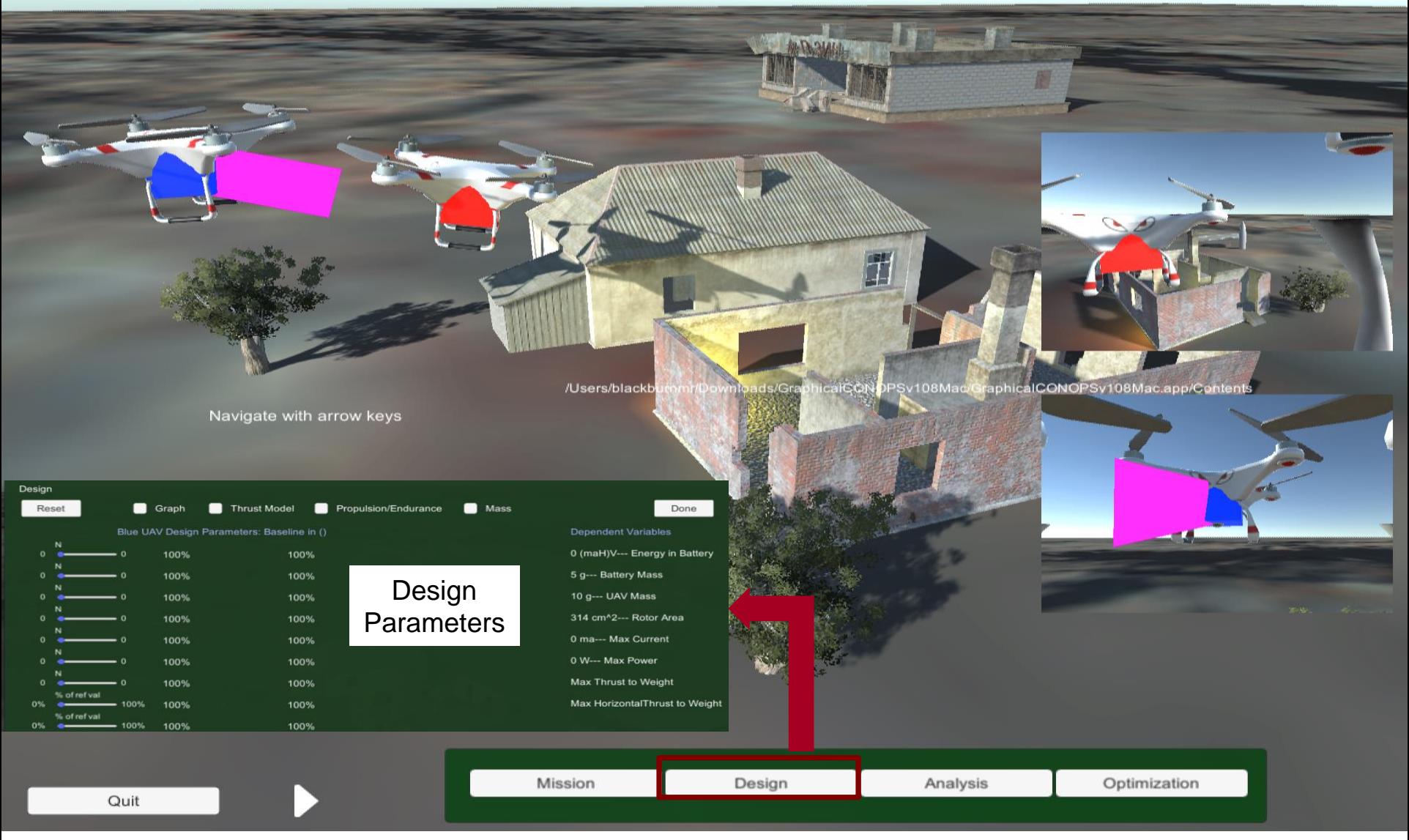

Roger Jones

## **SYSTEMS ENGINEERING Research Center**

# **Use Case #2: Integration of Graphical CONOPS Simulation with MDAO tools**

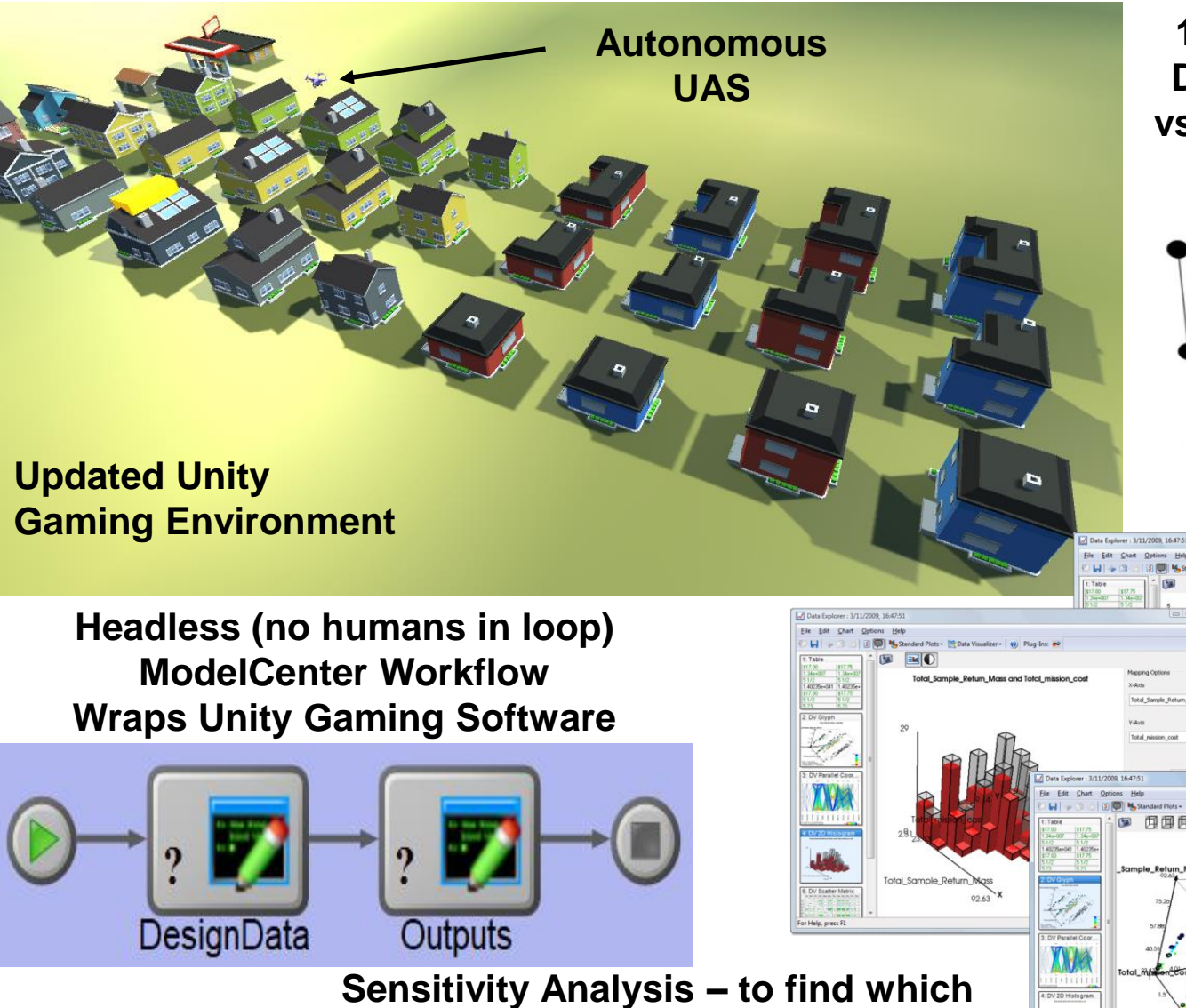

**1000s of runs to cover Design of Experiments vs. 10s that could be run manually** 

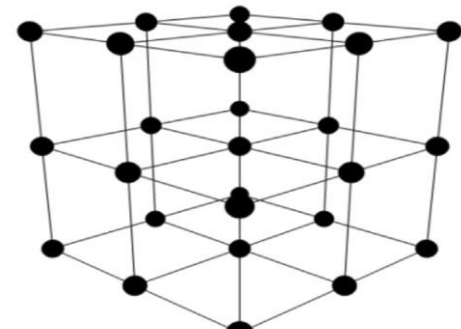

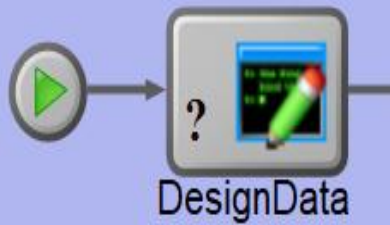

Brian Chell and Roger Jones

**outputs are most sensitive to which input variables**

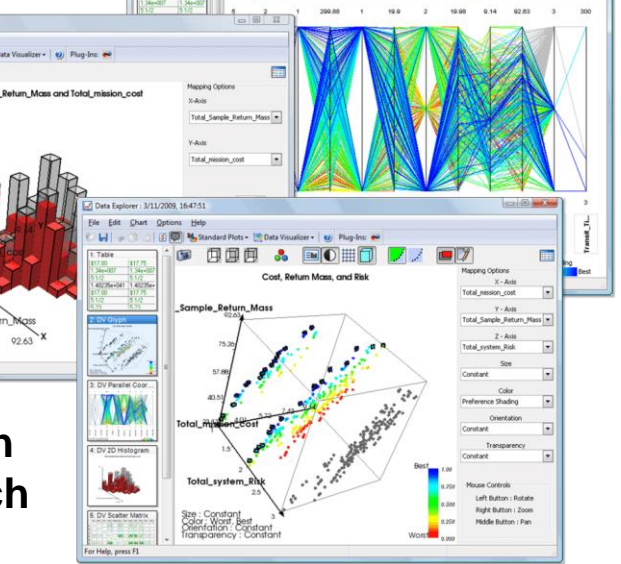

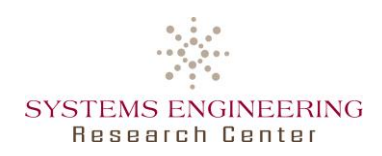

## Use Case #3:

## ModelCenter and MBSEPak, with MagicDraw SysML to formalize the concept of an Assessment Flow Diagram, which is part of a recent PhD Decision framework and process

John Dzielski & Matt Cilli

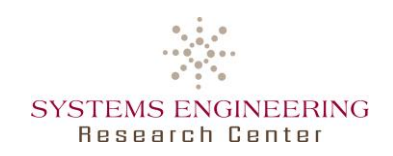

# **Perspectives on Characterizing Challenges of Research Space**

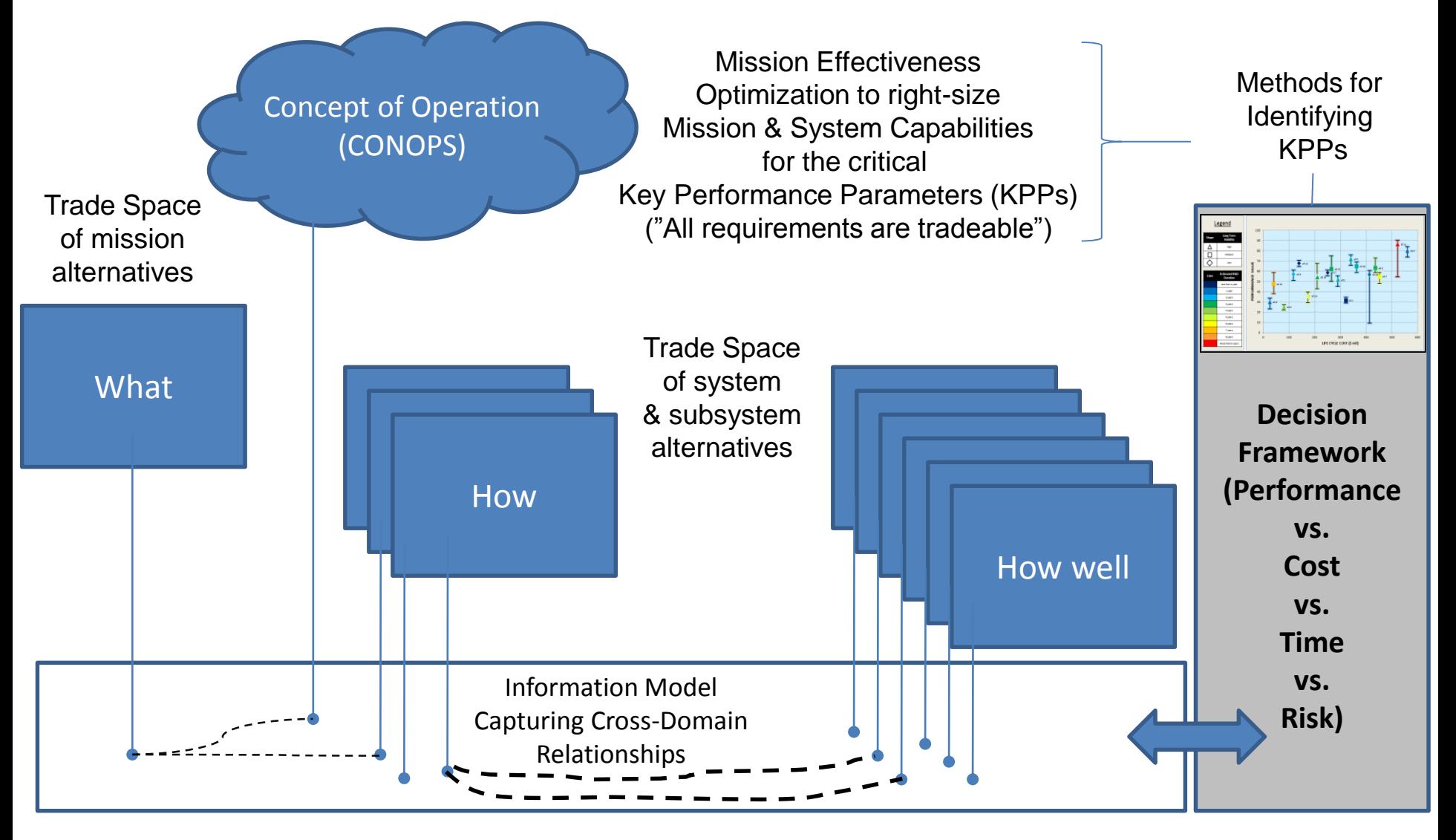

Reasoning about completeness and consistency of information across domains

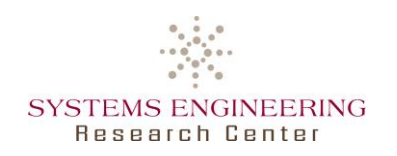

# **Visualizing Alternatives – Value Scatterplot with Assessing Impact of Uncertainty\***

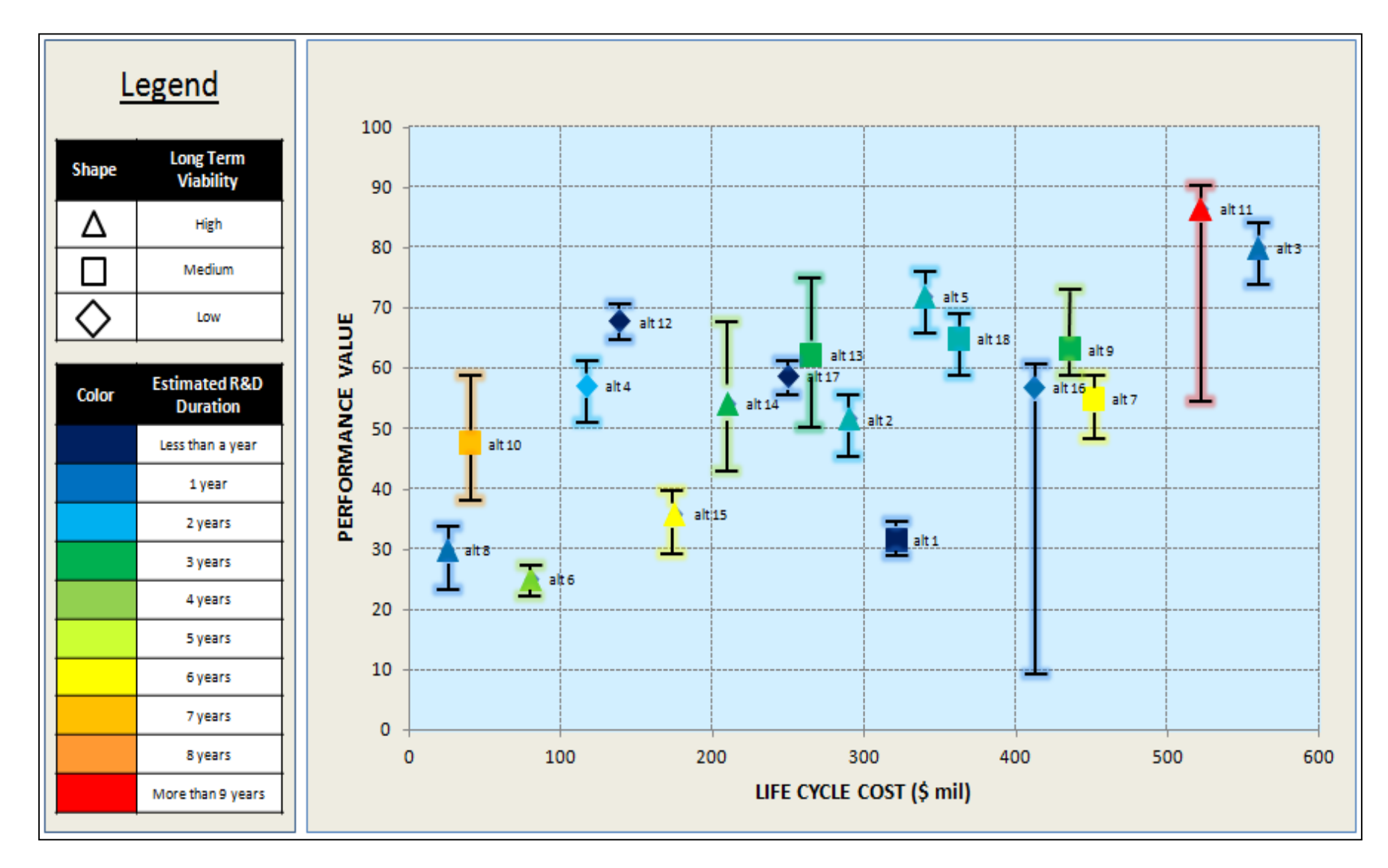

Cilli, M. Seeking Improved Defense Product Development Success Rates Through Innovations to Trade-Off Analysis Methods, Dissertation, Stevens Institute of Technology, Nov. 2015.

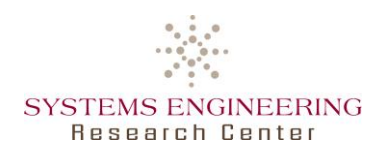

## **Decision Support Model Construct**

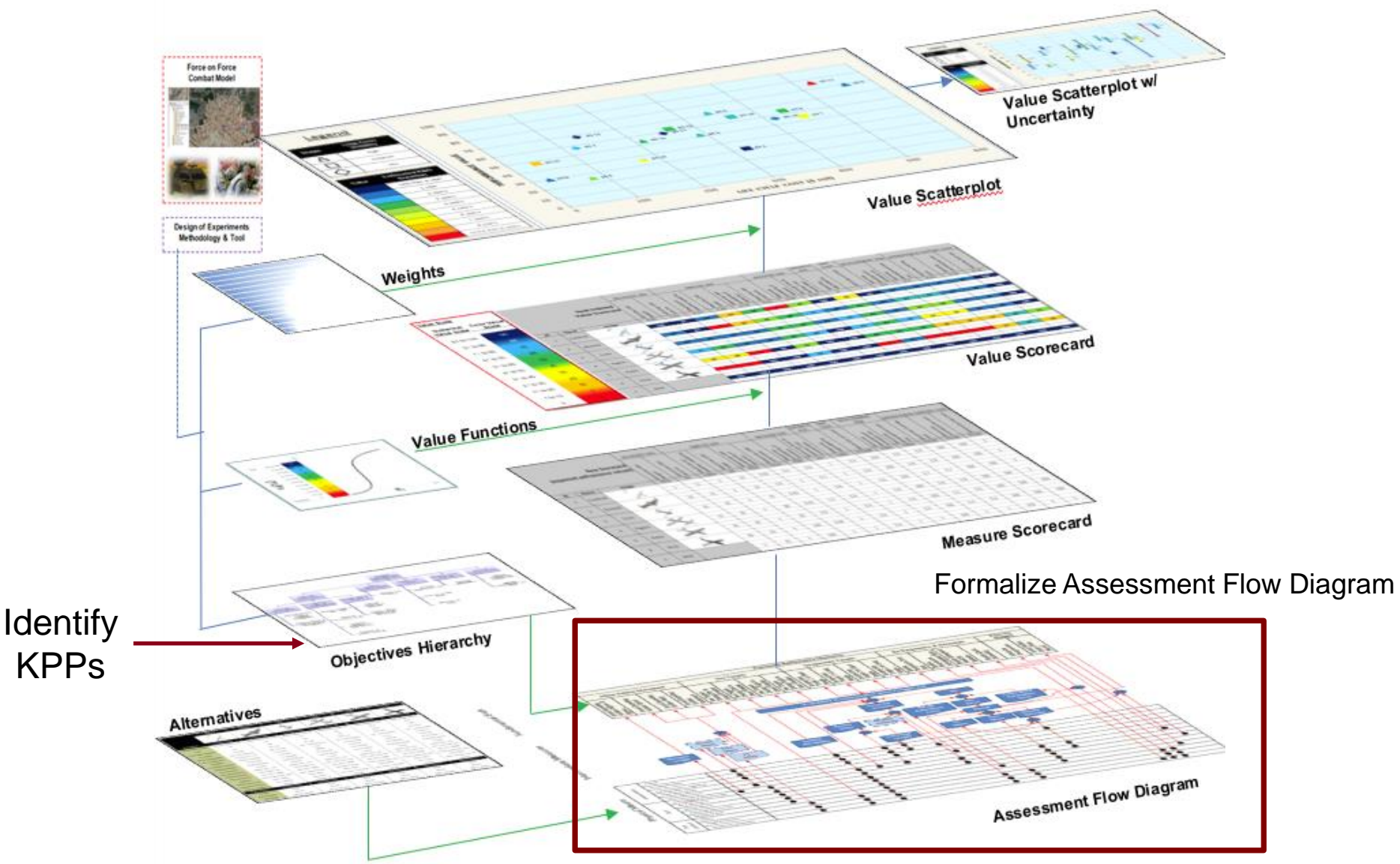

Cilli, M. Seeking Improved Defense Product Development Success Rates Through Innovations to Trade-Off Analysis Methods, Dissertation, Stevens Institute of Technology, Nov. 2015.

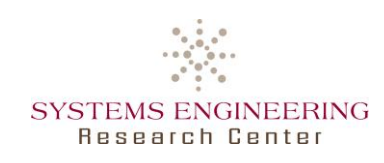

- Can MDAO represent Assessment Flow Diagram?
- Does AFD characterize needed MDAO workflows?

Key Performance Function (Key Performance Parameter [KPP])

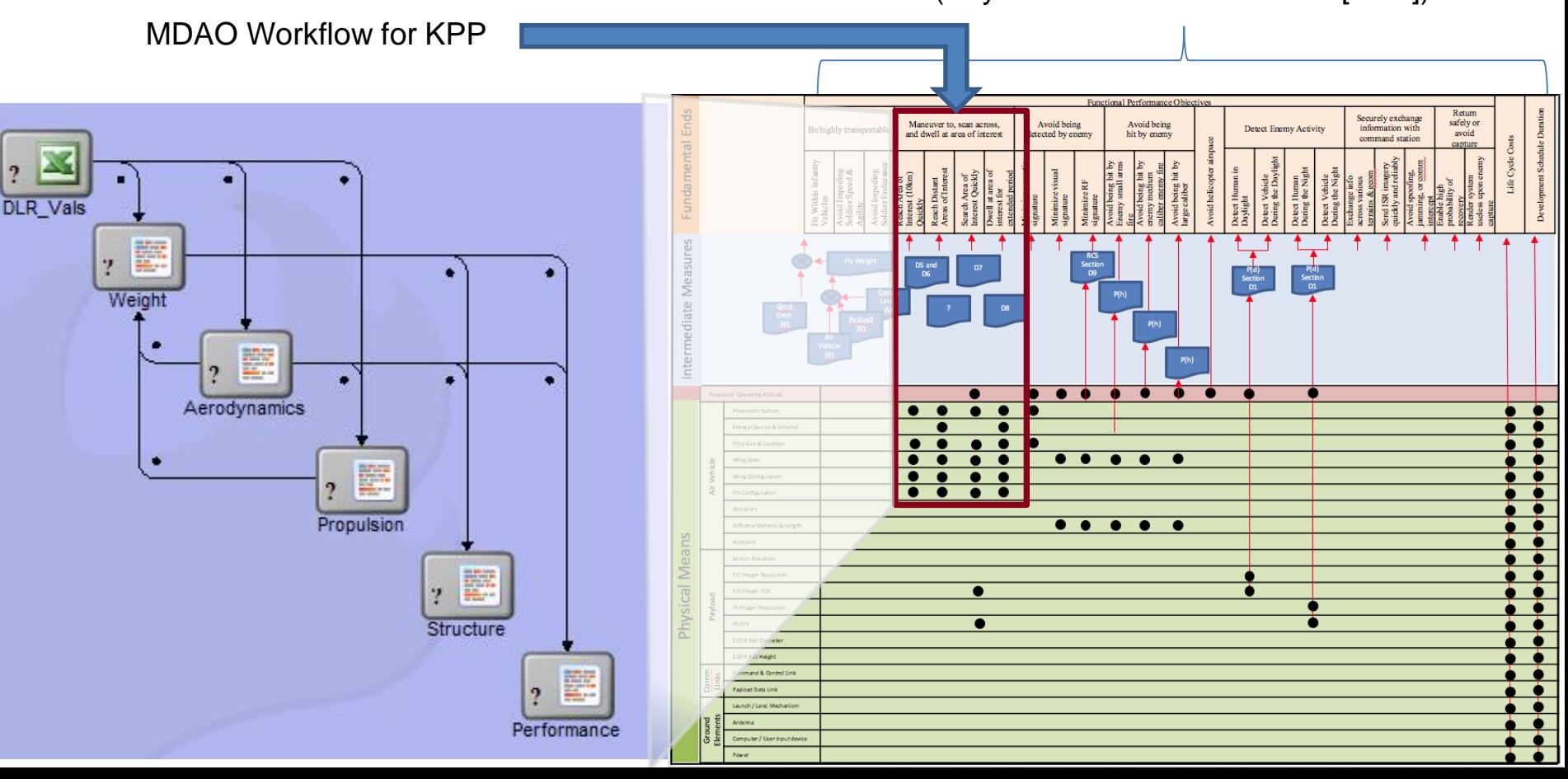

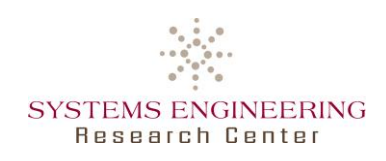

- Describe the decision support model (DSM) conceptually
- Example of DSM in context of a surveillance drone
- Show how example can be mapped to a SysML model
- Demonstrate different ways to use SysML model with MBSEPak

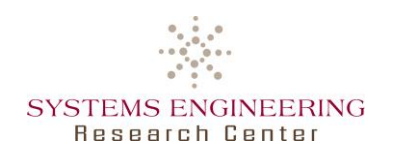

# **Steps to Formalize Decision Support Model Construct using SysML and ModelCenter**

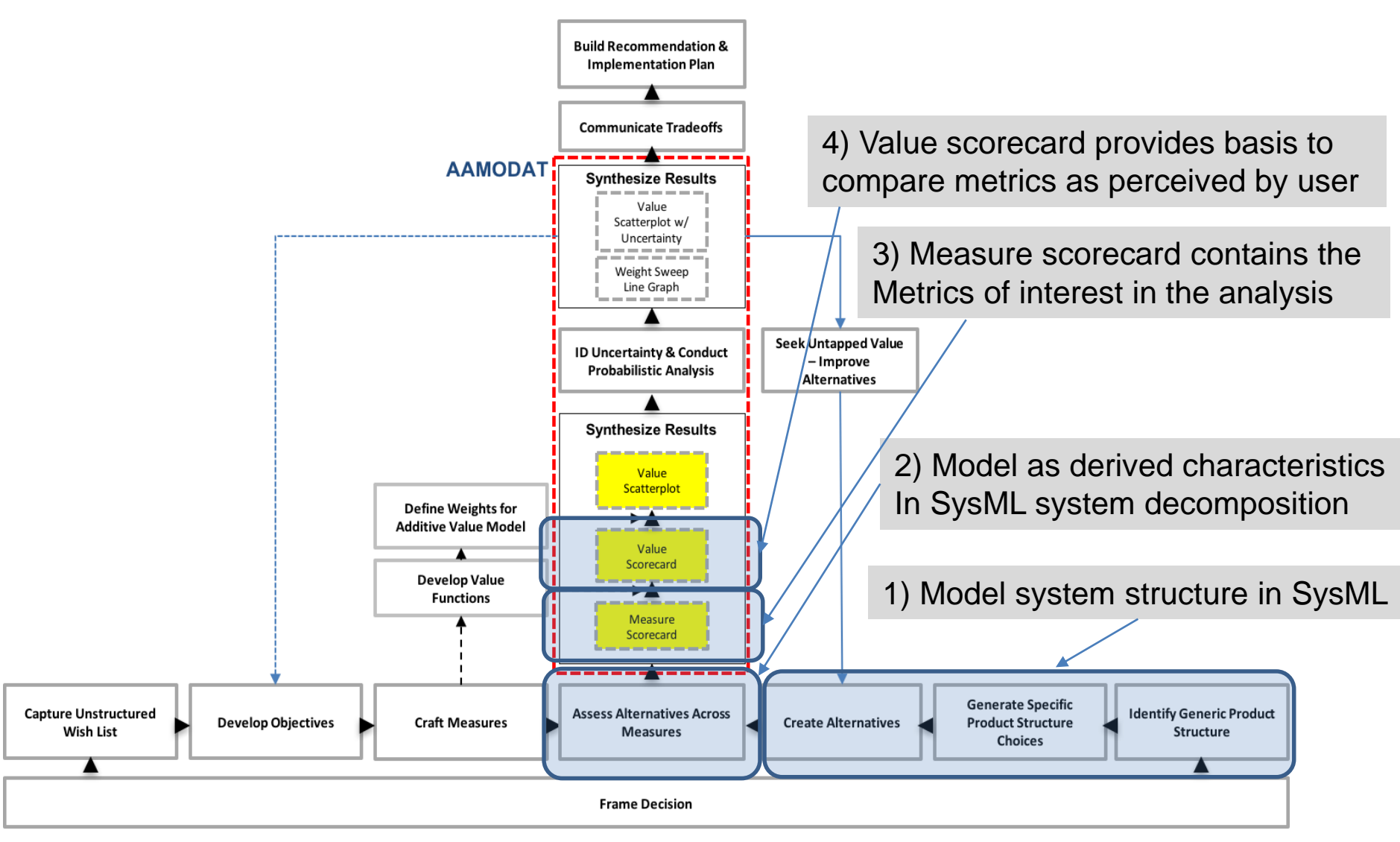

Cilli, M. Seeking Improved Defense Product Development Success Rates Through Innovations to Trade-Off Analysis Methods, Dissertation, Stevens Institute of Technology, Nov. 2015.

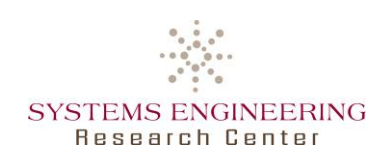

Decision Support Tool developed with integrated worksheets

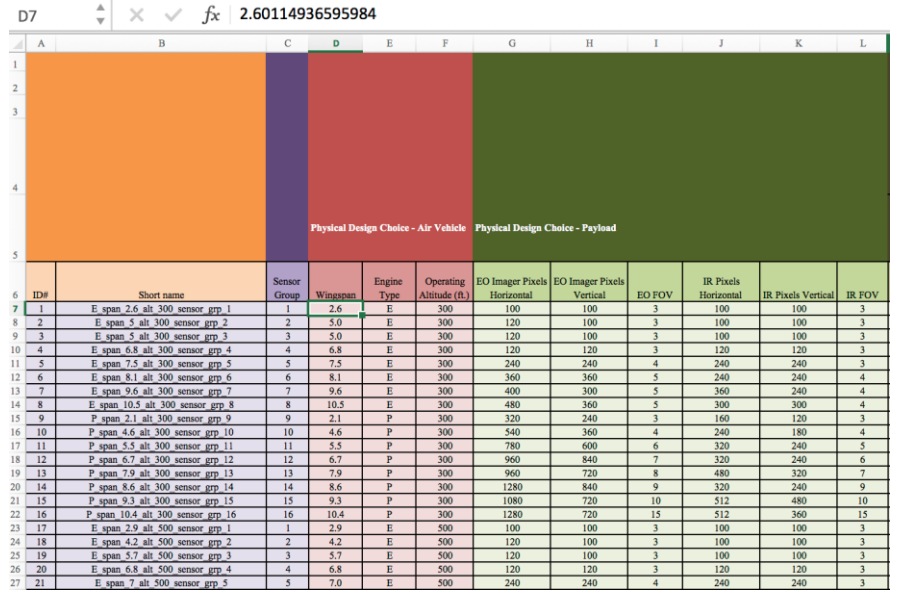

Armament Analytics Multiple Objective Decision Analysis (AAMODAT) (Excel-based Spreadsheet Instrument)

- Organization maps to a logical decomposition of UAS system into air vehicle and payload subsystems
- First columns correspond to attributes of alternatives
- Attributes correspond to design choices, characteristics derive from those choices
- Rows correspond to alternative designs (instances)

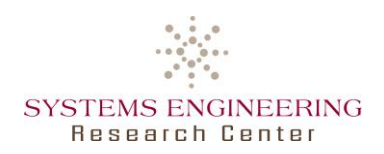

# **UAS System Decomposes into Air Vehicle and Payload Subsystems**

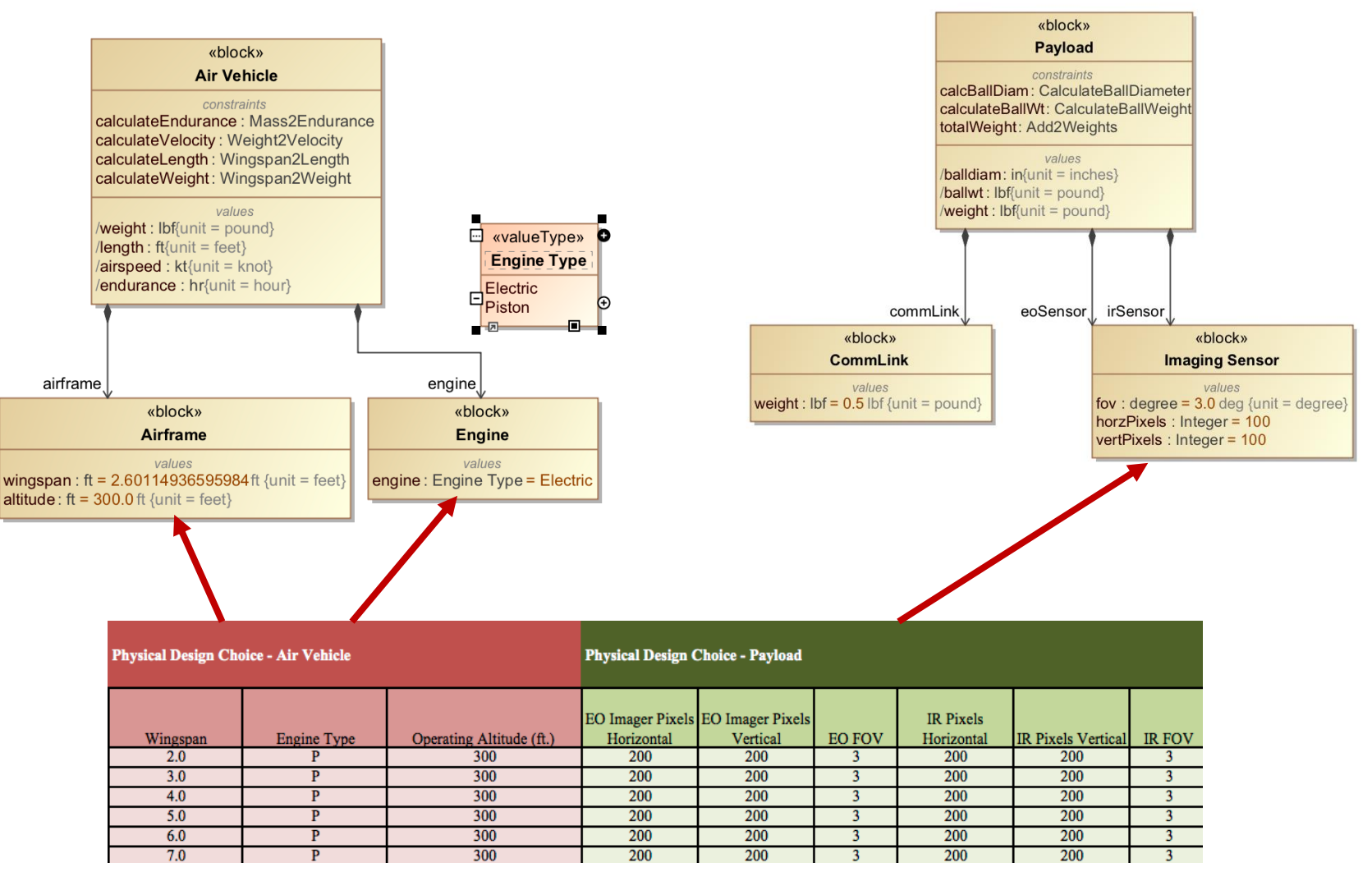

Armament Analytics Multiple Objective Decision Analysis (AAMODAT) (Current implementation in Excel-based Spreadsheet Instrument)

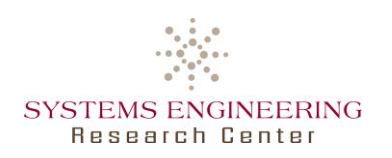

# **UAS System Characteristics Depend on Attributes and Characteristics of Subsystems**

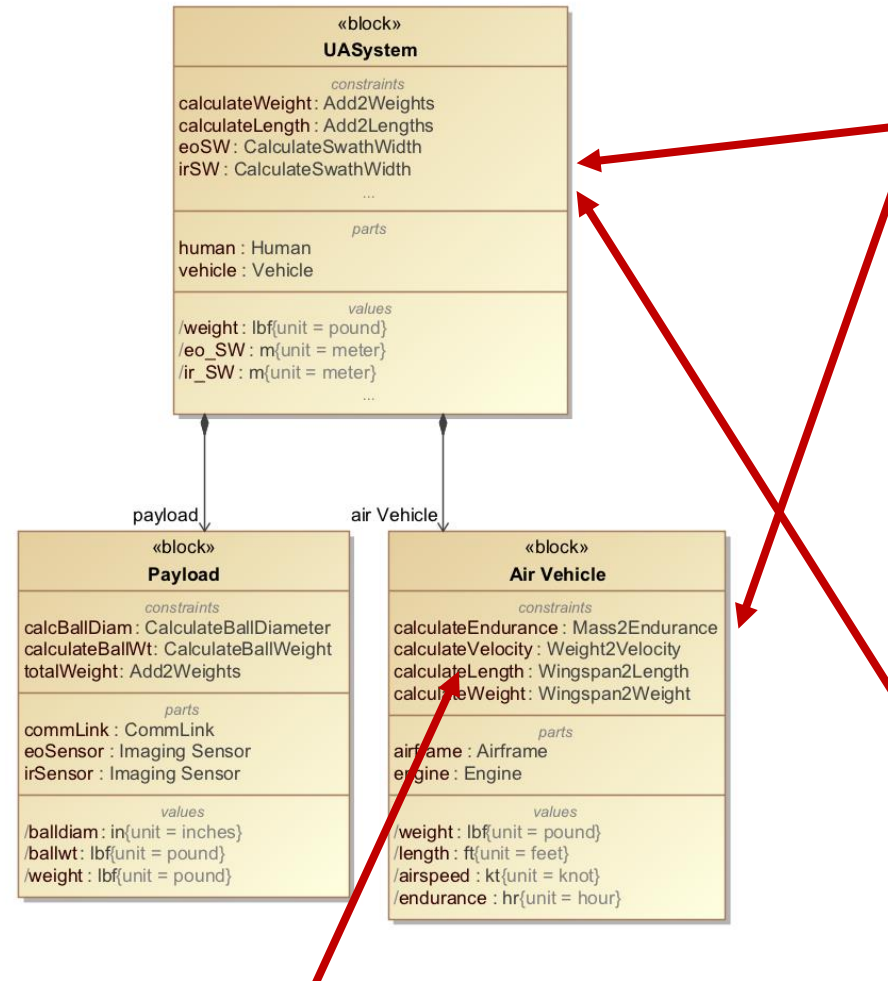

**Sensor Ball Dia. (Inches)** 

1.99

1.99

1.99

1.99

Upper

Bound

 $2.29$ 

2.29

2.29

 $2.29$ 

Lower

Length (Ft., Air Vehicle)

 $1.23$ 

1.85

2.47

3.09

Upper

 $1.36$ 

2.04

2.72

 $3.40$ 

Lower

Bound

1.69

1.69

1.69

1.69

Weight (Lbs., Total sUAV)

12.96

15.64

18.32

Upper

Bound

 $12.34$ 

15.55

18.77

21.98 |

Lower

Bound

 $1.11 -$ 

1.67

 $2.22$ 

2.78

Lower

8.22

10.37

12.51

• PAR diagrams for characteristics should be at lowest possible level of composition hierarchy

Use of directed composition relationship ensures constraint relations execute in both MBSEPak and Cameo Simulation Toolkit (CST)

#### **Pobability of Detection Intermediate Variables**

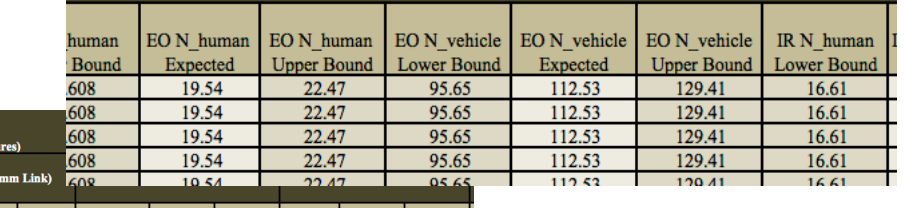

Upper

Upper

Lower

**System Characteristics (Intermediate Mea** 

Upper

Weight (Lbs., Co

Upper

Lower

Weight (Lbs., Sensors)

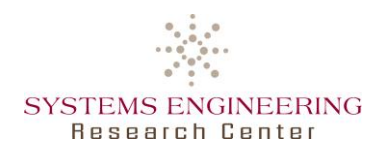

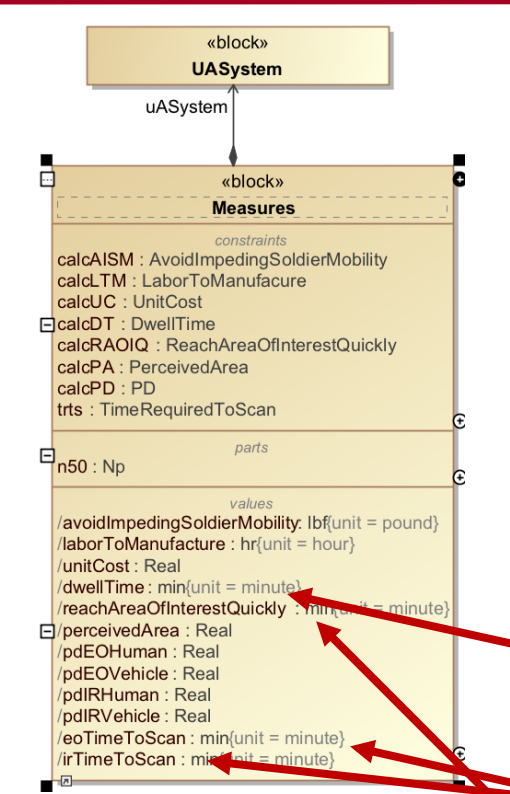

- Measures are calculated from design variables attributes and characteristics of UA System and its parts
- Measures can be represented by ranges or distributions of values

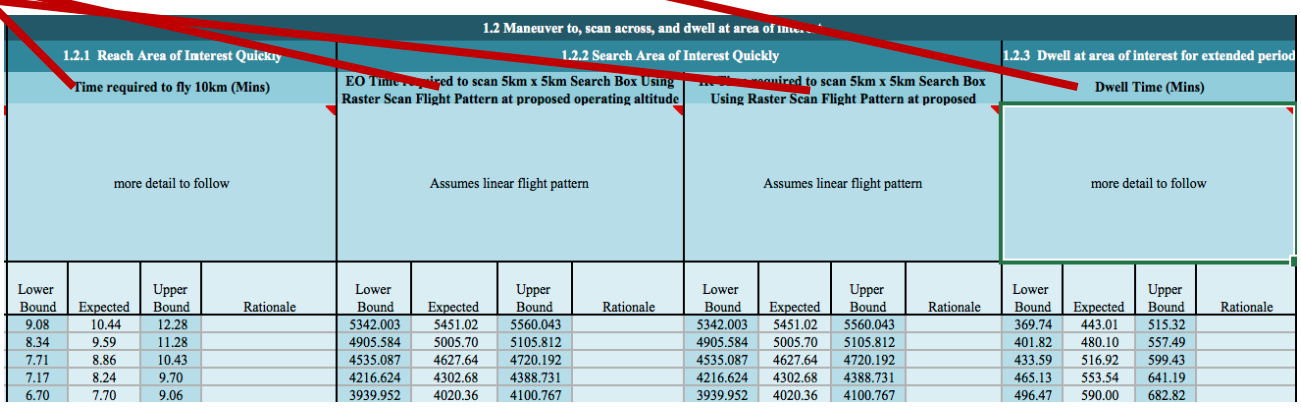

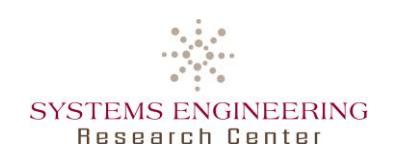

# **Value Functions are Monotonic Functions of Measures**

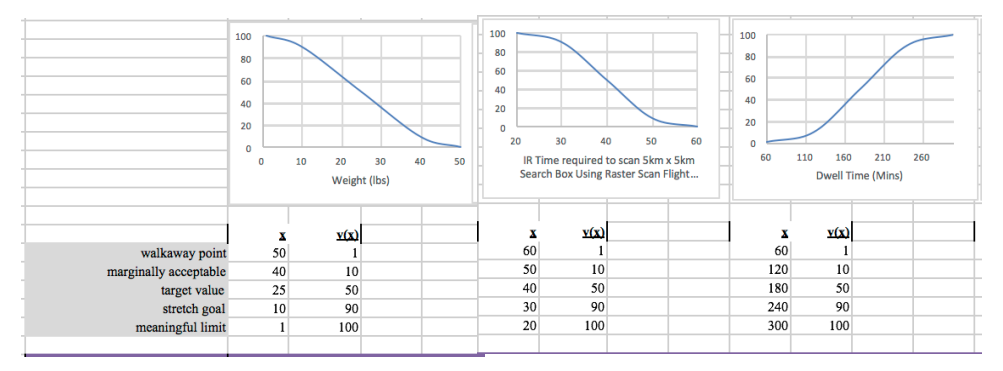

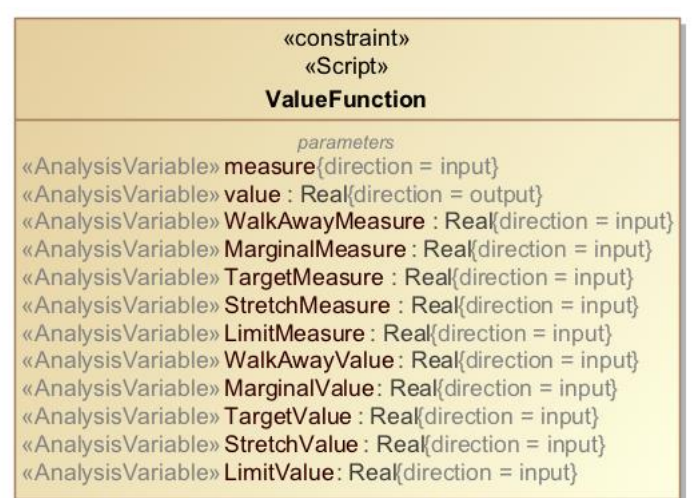

- Value functions characterize the utility of a calculated measure to one or more groups of stakeholders
- In UAS demo problem, values of the metrics correspond to:
	- ―Walkaway point (value = 1)
	- ―Marginally acceptable (10)
	- ―Target (50)
	- ―Stretch goal (90)
	- ―Meaningful limit (100)
- Value function implemented as linear interpolation

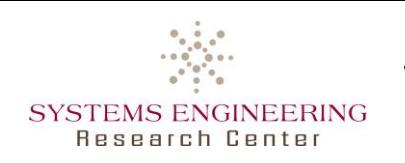

# **Values Normalize Measures to be Comparable**

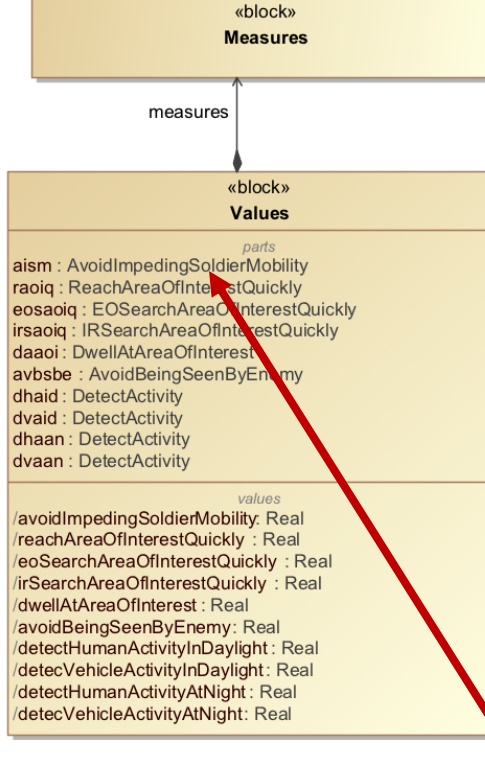

- Value weightings reflect importance of measures to stakeholders
- Different sets of weightings can reflect concerns of different stakeholders
- Uncertainty in measures and different value weights result in values having a range

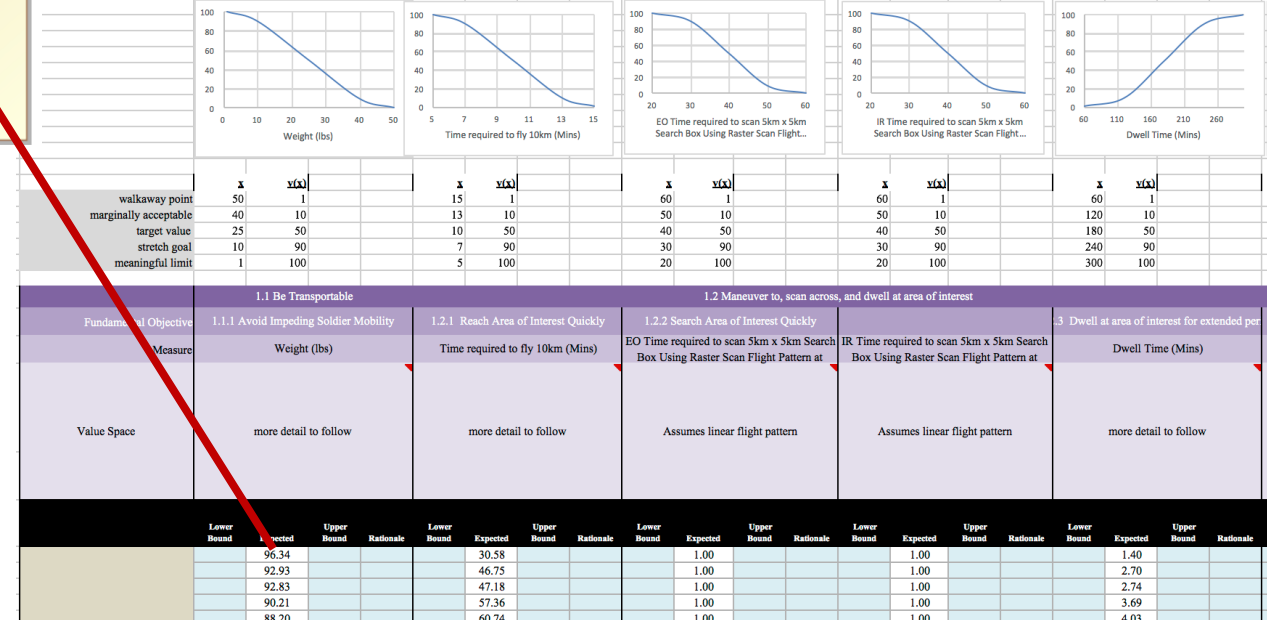

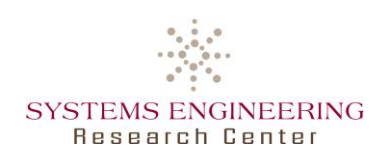

- PAR diagrams and constraints are not evaluated during creation of an instance
- Lists of a block type are used to update and save sets of instances

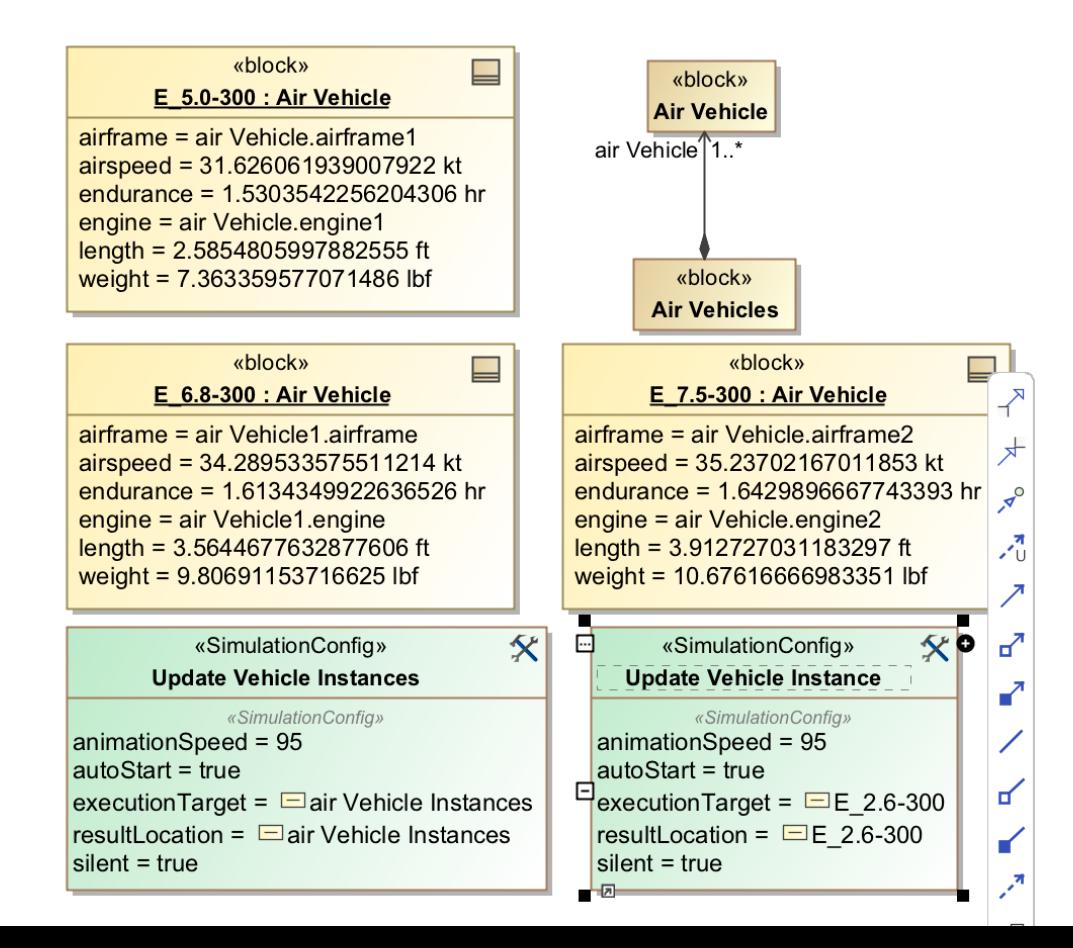

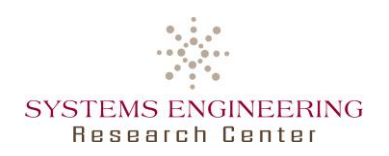

# **Model Bounds on Values as Requirements**

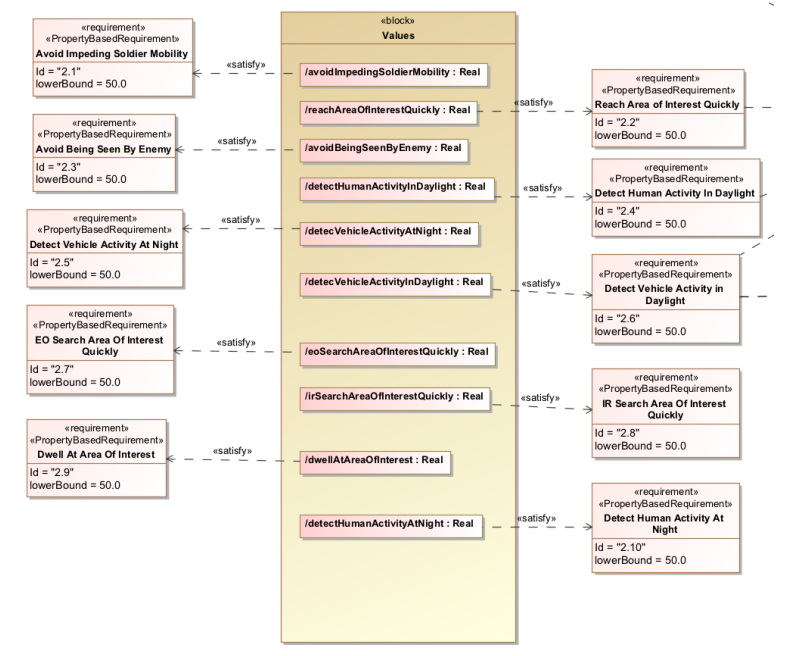

#### Cameo Simulation Toolkit

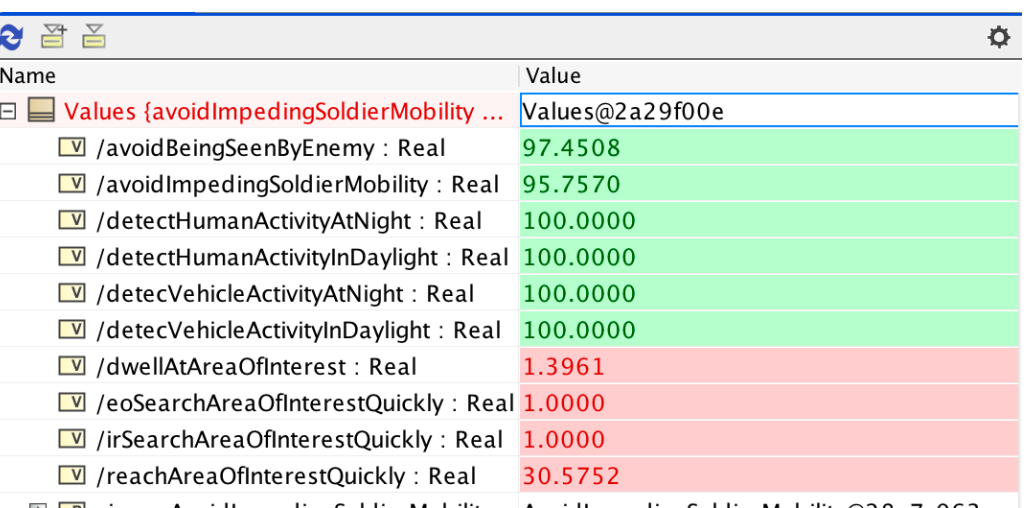

#### MBSEPak from within MagicDraw

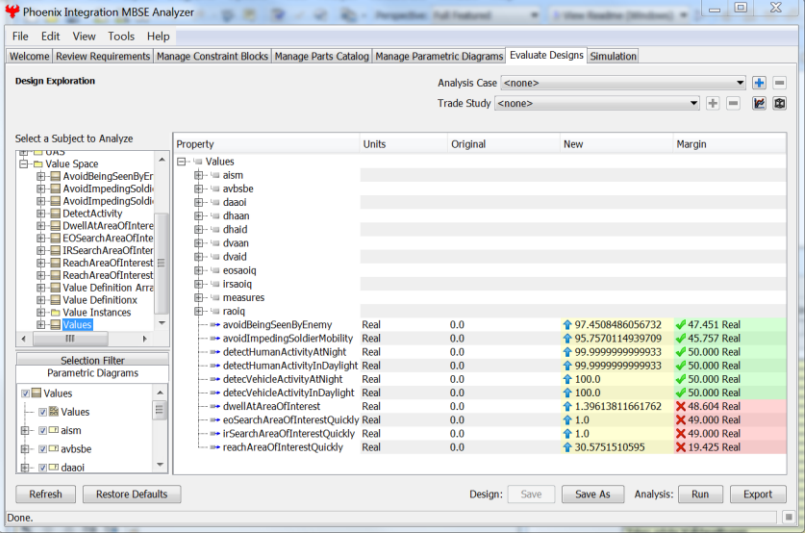

#### MBSEPak from within Model Center

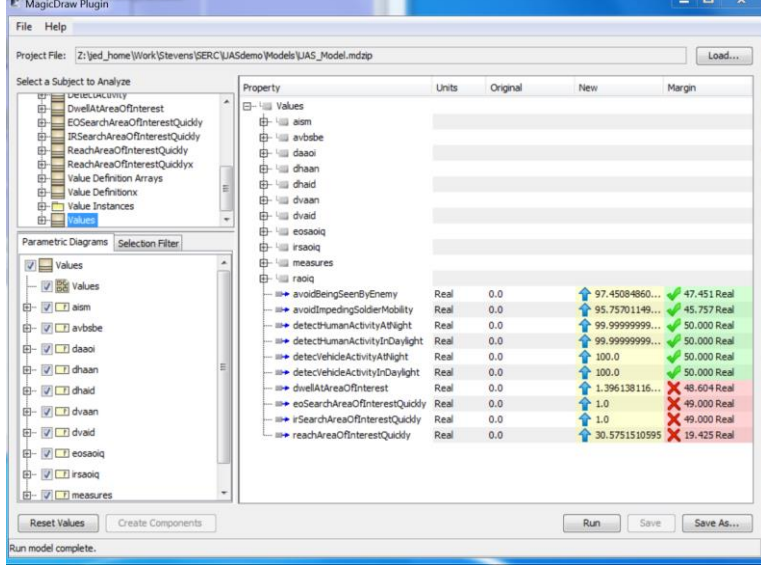

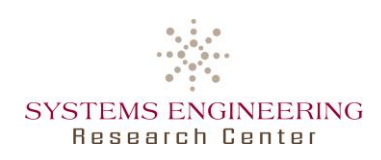

# **Analysis Model of UAS in Model Center: Workflow Can be a Constraint in SysML**

Independent Variables (are Design Variables)

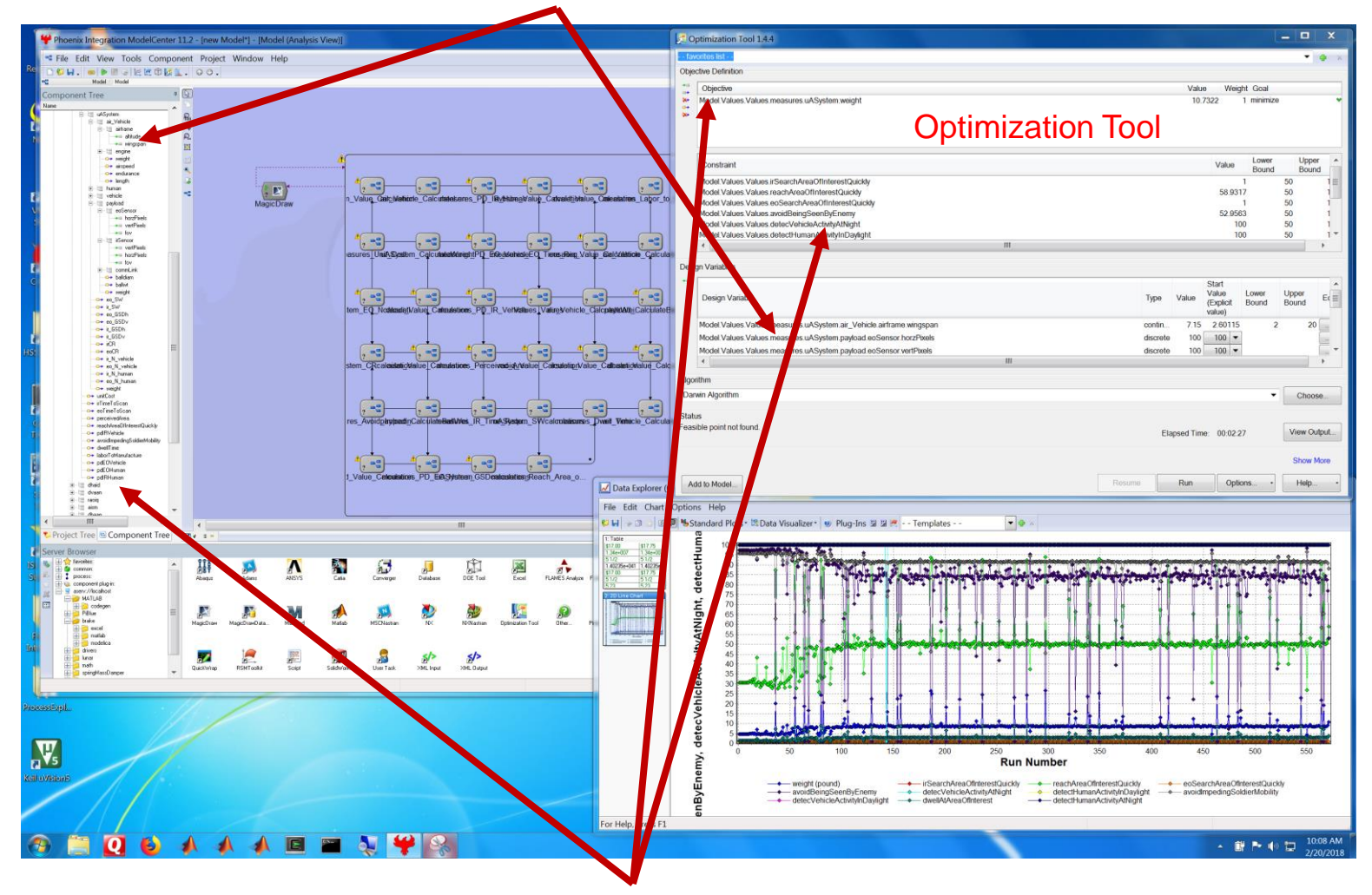

Dependent Variables -- Values (are Constraints/Objectives)

#### **MBSEPak Used to Perform Trade-Studies & SYSTEMS ENGINEERING Design of Experiments & Save Results to Model Research Center**

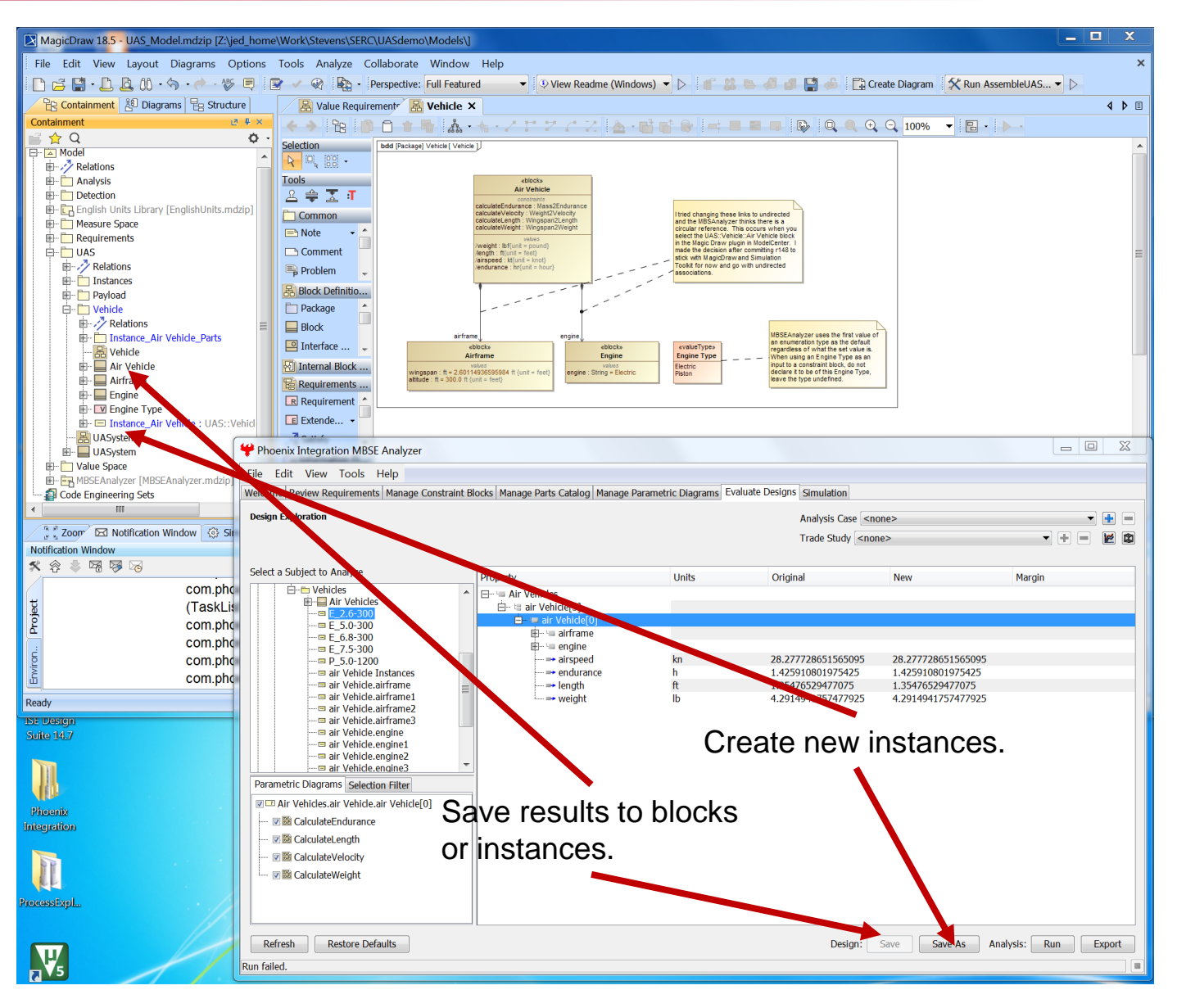

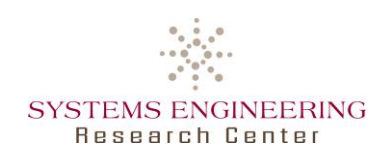

- Use case #1 shows method for using ModelCenter to create and MDAO workflows for assessing Key Performance Parameters at system-level
- Use case #2 shows method for integrating ModelCenter with Graphical CONOPS to do analysis of alternatives at mission-level
- Use case #3 shows approach to formalize a Decision Framework process in SysML with the MBSEPak to transform into workflows for ModelCenter
	- ―Lessons–learned: It is important to use appropriate method to model in SysML in order to get best results from MBSEPak transformation into ModelCenter